# **Anexo A: Propuesta de clasificación de servicios para comunidades virtuales**

Esta propuesta pretende definir los servicios generales que deben contemplarse en la construcción de una comunidad virtual de cualquier propósito, basada en tecnologías telemáticas para garantizar una adecuada interacción de sus miembros y la consecución de sus objetivos.

Se debe aclarar que una comunidad virtual es aquella comunidad cuyos vínculos, interacciones y relaciones tienen lugar no en un espacio físico sino en un espacio virtual como Internet y que existen diferentes herramientas que permiten establecerla: desde listas de correo hasta plataformas completas para la mantener la comunidad virtual.

Los elementos básicos de una comunidad virtual son:

- Individuos que interactúan para satisfacer sus necesidades o llevar a cabo roles específicos.
- un propósito determinado que constituye la razón de ser de la comunidad virtual.
- Una política o un conjunto de normas que moderan las relaciones.
- Sistemas informáticos que median las interacciones y facilitan la cohesión entre los miembros.

Teniendo estos elementos se hace referencia a una plataforma completa para soportar una comunidad virtual con la que se pueda poner a disposición de los usuarios una herramienta capaz de editar el texto que el redactor quiera dejar reflejado y todas las posibles referencias que quiera incorporar como información de contexto. Para ello se especifican los siguientes servicios:

### **1. Servicios generales**

Los servicios que posibilitan la participación activa de los miembros en la edición de los contenidos podrían concretarse en la siguiente lista:

**Home o página principal:** que describa la naturaleza, los objetivos y las reglas de la comunidad y la forma de contactarse con la comunidad.

- **Correo:** es un tipo de comunicación asincrónica cuyo objetivo es ser un mecanismo de registro en la comunidad para mantener una identidad o membresía con un dominio propio y comunicarse con otros miembros.
- **Foros:** esta constituye una instancia de análisis y reflexión sobre ejes temáticos abordados en las diferentes actividades de la comunidad. El tema puede ser planteado por cualquiera de los miembros y los demás deberán aportar en relación a sus conocimientos u opinión. Esto posibilitará la interacción entre los miembros de la comunidad.
- **Espacio para publicaciones:** Un espacio que permita la publicación de artículos, noticias o cualquier tipo de producción intelectual de sus miembros referida a la naturaleza de la comunidad, en este sitio se incluirán datos relacionados con temas generales de la comunidad y otros temas de interés general. Servirá para mantener actualizado a los miembros.
- **Búsqueda:** lo que permitirá encontrar la información que cada usuario requiera de manera fácil y rápida.
- **Administración de archivos:** mediante este sistema todos los documentos aportados por los miembros están accesibles al resto y debe existir algún mecanismo para gestionar la toda la información que sea publicada.
- **Enlaces:** se deben mantener enlaces relacionados con otros sitios u otras comunidades que puedan apoyar las actividades que se estén desarrollando al interior de la comunidad.
- **Estadísticas:** es necesario mantener las estadísticas del sitio, sobretodo desde la perspectiva del administrador, debido a que este es un indicador de la actividad de la comunidad.

## **2. Servicios adicionales**

- **Blog:** un espacio para que los miembros de la comunidad tengan su propio espacio y mantengan una bitácora de sus actividades.
- **Calendario:** para señalar eventos o fechas claves de actividades de la comunidad.
- **Wikis**: páginas web visitados por cualquier persona de la comunidad que pueden ser creadas, editadas o borradas, manteniendo así de forma colaborativa un concepto o conocimiento particular; este servicio es vital en las comunidades temáticas y de aprendizaje, debido a que posibilita la construcción de conocimiento.
- **Encuestas:** como estrategia que permitirá mantener activa la comunidad.
- **Chat:** la comunicación en tiempo real entre los participantes es vital para el trabajo colaborativo y en general para la sociabilidad y la cohesión de los miembros.
- **FAQ:** las preguntas frecuentes son una forma de incentivar la integración de nuevos miembros, ya que es la forma más fácil de dar a conocer la comunidad y de instruir a los nuevos miembros sobre el trabajo que se desarrolla.
- **Grupos de trabajo:** Dar la posibilidad de crear grupos de trabajo o grupos de expertos dentro de la propia comunidad es clave para la consecución de sus objetivos.
- **Páginas web personales:** la personalización es importante para fomentar las relaciones interpersonales en la comunidad.

En el caso particular de la Universidad del Cauca se deben considerar las comunidades de aprendizaje y temáticas en las cuales son vitales los siguientes servicios adicionales:

- Blog
- Grupos de trabajo
- Wikis
- Encuestas
- FAO

## **3. Clasificación de los servicios**

- 1. Servicios de gestión de la información que incluyen todos los mecanismos para generación de contenidos y almacenamiento de los mismos, ya sean artículos, noticias, publicaciones.
- 2. Servicios de comunicación que posibilitan la interacción entre los usuarios ya sea asíncrona o síncrona.
- 3. Servicios de valor agregado que permiten mantener la cohesión entre los miembros, incentivar la participación y promover la actividad permanente en la comunidad.

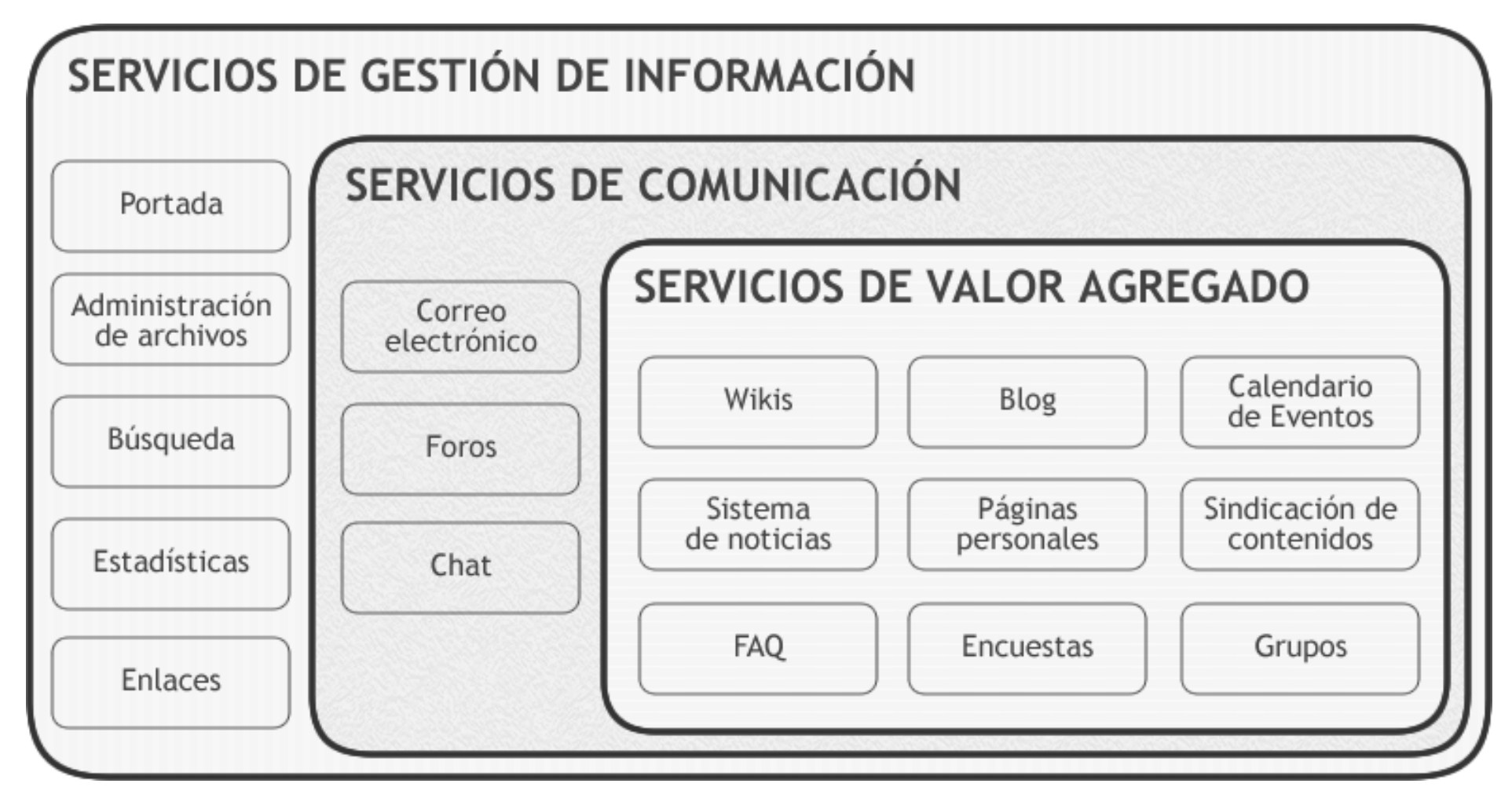

Figura A.1. Propuesta de clasificación de servicios en comunidades virtuales

# **Anexo B: Exploración tecnológica de las herramientas más populares para el montaje de comunidades virtuales**

Esta exploración pretende resaltar los criterios que guiaron nuestra selección de una plataforma específica entre una variedad de opciones actuales, para soportar la construcción de una comunidad virtual de cualquier propósito.

Para los casos de estudio tratados en este trabajo fue indispensable elegir un software que soportara gran variedad de servicios, que fuera fácil de instalar, fácilmente administrable y expandible por personas con escasos conocimientos técnicos. Que soportara la fácil adición y creación de contenidos por parte de los usuarios, servicios indispensables como RSS, internacionalización, localización y soporte a OpenID. Que tuviera una gran comunidad de usuarios y desarrolladores donde encontrar soporte y extensiones para múltiples propósitos como Foros, Sistema de noticias, de Contenidos, Galería de medios, Calendario de eventos, Encuestas, etc.

Teniendo en cuenta esto, los proyectos software libre existentes que cumplen con las anteriores características, limitando la lista a los tres más populares en la actualidad, se hizo una revisión de: Drupal, Joomla y Zikula.

Los criterios seleccionados para la evaluación de estos proyectos fueron: la Interfaz de Programación de Aplicaciones (API), Aplicación de la arquitectura MVC, Seguridad, permisos, Categorización, Compatibilidad con versiones anteriores, Personalización y adaptación, usabilidad y la optimización para motores de búsqueda (SEO).

## **1. Criterios para la selección de la plataforma**

A continuación un estudio con los puntos más importantes a considerar en este trabajo:

## **1.1. Interfaz de Programación de Aplicaciones (API)**

El API del software indica la madurez del software, la calidad del diseño escogido, la facilidad para extender la funcionalidad del software, la escabilidad y flexibidad del mismo.

**Joomla!**: Comenzando el 2008 este proyecto sufrió un cambio brusco en su última versión estable (1.5). Mucho código base fue re-escrito y el API fue rediseñado. El resultado es un conjunto de clases base para soportar todas las operaciones de la plataforma. El diseño soluciona algunos problemas antiguos pero es saturado; algunos aspectos parecen mal diseñados, como el hecho de que la clase encargada de la capa de presentación contenga una lógica sustancial en sus métodos. Al parecer a este API le falta madurar mucho todavía, pues desde los inicios del proyecto no fue bien diseñado, crítica común en muchos desarrolladores.

**Drupal**: El API de Drupal es mas claro. Tiene una gran variedad de funciones para todo tipo de operaciones y cuenta con un framework de formularios también. No es orientado a objetos pues dado el enfoque por el rendimiento se argumenta que cargar métodos o funciones que no sean necesarias siempre va a perjudicar el rendimiento. Una de las críticas más frecuentes es la compatibilidad con versiones anteriores. Dada la velocidad con la que se mueve el desarrollo de este proyecto, las actualizaciones muchas veces son un dolor de cabeza para los usuarios e igualmente para los desarrolladores con la actualización de las extensiones.

**Zikula:** Este proyecto se caracteriza por tener un API muy maduro y que viene evolucionando desde el año 2000. Combina la programación estructurada con la orientada a objetos para ordenar la arquitectura de la plataforma. La tendencia es a hacer el sistema completamente orientado a objetos, sin olvidar la compatibilidad con las versiones anteriores, uno de las características más claras del equipo de desarrollo. También cuenta con un framework para formularios, entre otros medios para conectar las funcionalidades de los diferentes módulos entre sí y con el núcleo.

## **1.2. Aplicación de la arquitectura MVC**

**Joomla!**: Como se mencionó anteriormente, el código de Joomla! contiene lógica sustancial en los métodos de la Vista, además de tener una organización del sistema de archivos muy poco comprensible y redundante, dados los conceptos de componente, módulo y plugin en los cuales se basa su arquitectura. La calidad del código no es alta.

**Drupal**: El enfoque en el rendimiento hace que a este proyecto no le interese seguir la arquitectura MVC, y en su código se puede encontrar la lógica mezclada con la presentación, además que la abstracción de la base de datos no es de ninguna manera un modelo, simplemente proporciona funciones para no construir el SQL manualmente. Algunos desarrolladores argumentan que se sigue un enfoque más aproximado a la arquitectura Presentación-Abstracción-Control (PAC1). Algunos módulos se encuentran embebidos en un único archivo haciendo difícil el mantenimiento del código.

**Zikula**: Las tres capas están claramente separadas. Cada módulo puede definir su modelo y sus controladores fácilmente y las utilidades del núcleo permiten tener un código de alta calidad. Gracias a la integración de Smarty, las Vistas son plantillas HTML que pueden ser manipuladas fácilmente y extendidas con el manejo suficiente de las etiquetas de Smarty.

 $\overline{a}$ 1 *Véase* http://en.wikipedia.org/wiki/Presentation-abstraction-control

## **1.3. Seguridad**

**Joomla!:** Cuenta con un equipo de seguridad de rápida respuesta rápida, pero en su historial pesa una larga lista de vulnerabilidades encontradas.

**Drupal:** Cuenta con el record de respuesta a vulnerabilidades pero también requiere de la aplicación frecuente de parches de seguridad.

**Zikula:** Cuenta con un enfoque elevado de seguridad, lo que lo tiene en la lista de las plataformas más seguras en la actualidad. Su última versión estable (1.0) no ha necesitado de parches de seguridad.

### **1.4. Permisos**

**Joomla!:** Muchos desarrolladores se quejan de la poca flexibilidad de este sistema para ajustar permisos y niveles de acceso a roles específicos. Los roles predeterminados no son suficientes para necesidades complejas, lo que lo hace no escalable.

**Drupal:** Cuenta con un sistema granular de permisos pero limitado, pues permite habilitar o deshabilitar los niveles de acceso definidos por los módulos, lo que hace que para necesidades complejas, se tenga una cantidad exagerada de acciones a habilitar en el panel de administración de permisos.

**Zikula:** Cuenta con un sistema de permisos muy robusto, basado en reglas generales. Se pueden definir reglas para los diferentes grupos o para todos. Cada regla tiene el componente y la(s) instancia(s) a la que aplica un nivel de acceso específico (ninguno, leer, comentar, moderar, editar, añadir, borrar, administrar). Los componentes y las instancias pueden ser patrones y con la variedad de niveles de acceso, las posibilidades son muchas para un conjunto reducido de reglas.

### **1.5. Categorización**

**Joomla!:** Uno de los defectos "de fábrica" que tiene Joomla! es el diseño de sus categorías. Está limitado a la jerarquía Sección > Categoría > Contenido, una cuestión muy criticada por muchos desarrolladores.

**Drupal:** Uno de los conceptos claves de este proyecto es la taxonomía, lo que le permite establecer una estructura jerárquica del contenido haciendo referencias cruzadas de ser necesario.

**Zikula:** Este proyecto cuenta con un árbol central de categorías de cualquier profundidad, al cual los módulos pueden referenciar múltiples veces para categorizar sus contenidos en múltiples dimensiones.

## **1.6. Compatibilidad con versiones anteriores**

**Joomla!:** El cambio radical que hubo en el código de la versión 1.5 hizo que las extensiones se tuvieran que partir en dos: un paquete para instalar en la versión 1.0.x y otro para los que usan 1.5.x. Existe la posibilidad de habilitar un plugin de compatibilidad para que las extensiones de la 1.0.x funcionen sobre la 1.5.x, pero además de traer consecuencias en el rendimiento, las opciones para hacer el código de la 1.0.x instalable de forma transparente en la 1.5.x no son claras para los desarrolladores.

**Drupal:** Este proyecto es muy criticado por la poca atención que tiene el equipo de desarrollo en la compatibilidad con las versiones anteriores. Muchas extensiones dejan de funcionar en las transiciones y muchos usuarios dejan de usar el software al tener una gran cantidad de problemas actualizando y no contar con garantías de que sus desarrollos no se rompan con las versiones futuras.

**Zikula:** Este proyecto se caracterizarse por ofrecer los medios para una actualización segura y sus versiones ofrecen compatibilidad con versiones anteriores sin problemas, dado que el API tiene en cuenta los procesos de actualización en su arquitectura.

## **1.7. Personalización y adaptación**

**Joomla!:** Este proyecto cuenta con una amplia selección de themes de alta calidad y muchas empresas trabajando en el amplio mercado de usuarios con el que cuenta. A pesar que en el pasado el código generado dejaba mucho que desear, ahora el sistema de themes es lo suficientemente flexible para ajustar la disposición de los contenidos a gusto; sin embargo la personalización de los contenidos como tal depende mucho de los componentes y módulos específicos, y de su uso de vistas fácil de manipular. Muchos módulos incrustan la presentación junto con la lógica, lo que los hace muy difícil de personalizar.

**Drupal:** Este proyecto cuenta con una amplia variedad de alternativas para el manejo de la apariencia general; recientemente están proliferando themes de alta calidad. Se están incluyendo algunas facilidades para aquellos que no programan como un módulo para personalizar la paleta de colores a usar. Sin embargo, la personalización de la presentación de los contenidos es difícil al estar el código HTML embebido en los archivos PHP junto con la lógica.

**Zikula:** Este proyecto extiende su uso de Smarty tanto para la apariencia general como para las vistas de los módulos y sus contenidos. Fue una de las primeras plataformas en seguir satisfactoriamente los estándares de la W3C. Cuenta con una amplia variedad de themes desarrollados por la comunidad y un Framework para desarrollar themes rápidamente gracias a un esqueleto que incluye las herramientas necesarias para personalizarlo a gusto.

## **1.8. Usabilidad**

**Joomla!:** Cuenta con uno de los paneles de administración más elaborados; han orientado muchos esfuerzos para que sea usable por personas sin conocimientos técnicos y es uno de los más populares en ese mercado por esa razón. La usabilidad en la interfaz de usuario depende en su mayoría del desarrollador o la plantilla utilizada.

**Drupal:** Hace aproximadamente un año una universidad hizo un estudio de usabilidad de Drupal y encontró que el lenguaje utilizado en el panel de administración era críptico. Desde ese entonces, muchos esfuerzos se han dedicado a mejorar la usabilidad del software.

**Zikula**: Cuenta con un panel de administración organizado en pestañas personalizables donde se ubican los diferentes módulos dependiendo de su utilidad. El panel de administración de cada módulo depende del desarrollador, sin embargo, los módulos que vienen incluidos junto al núcleo cuentan con una buena usabilidad y constituyen el modelo a seguir por los desarrolladores de terceras partes.

## **1.9. Optimización para motores de búsqueda (SEO)**

**Joomla!:** Este proyecto es uno de los peores ponderados en este aspecto. Su implementación de URLs amigables es muy pobre por defecto, aunque existe una extensión comercial que hace un mejor trabajo. Las rutas no son personalizables no flexibles.

**Drupal**: Cuenta con un sistema de enrutamiento configurable. Permite personalizar las rutas que utilizan los módulos y las URLs son amigables y muy bien optimizadas.

**Zikula**: Cuenta con dos opciones de formato para las URLs: tipo archivo o tipo directorio. También cuenta con un sistema de enrutamiento personalizado por módulo permitiendo escoger en detalle la información a publicar en la URL.

### **1.10. Conclusión**

Para la implementación de los casos de estudio de este trabajo nos decidimos por **Zikula**. La facilidad para personalizarlo y adaptarlo a las necesidades locales, junto con su robusto sistema de permisos, compatibilidad hacia atrás y la seguridad que lo caracteriza, son garantías suficientes para trabajar sobre esta plataforma.

Además, la fácil modificación de plantillas HTML para personalizar la forma como se muestran los contenidos permite el trabajo multidisciplinar con diseñadores gráficos, y la arquitectura MVC brinda el entorno de desarrollo ideal para aplicar lo aprendido en el transcurso de la carrera.

# **2. Características de la plataforma seleccionada**

## **2.1. Historia**

Zikula (originalmente PostNuke) nació como un fork de PHP-Nuke en Julio de 2001, cuando un grupo de desarrolladores talentosos se vieron frustrados con las limitaciones en el desarrollo de este último, y deciden empezar a construir una de las mejores soluciones Web de una forma más abierta; re-escribir el código enfocándose en altos niveles de seguridad y rendimiento. Un API modular que facilite el desarrollo de terceras partes, entre otros objetivos. Este proyecto fue el primero en proveer un centro de operaciones parecido a SourceForge para los desarrolladores de módulos, con soporte para CVS y en estos días a SVN.

En Junio del 2004 se conformó la PostNuke Software Fundation, para asegurar que los objetivos y la dirección del proyecto de mantengan dentro de la filosofía del software libre, código de calidad, colaboración y estándares abiertos.

Hasta el día de hoy la comunidad se ha mantenido activa, la re-escritura de la aplicación está completa y ha culminado con el lanzamiento de la versión estable Zikula 1.0.0 el 9 de Junio de 2008.

### **2.2. Características**

- API maduro y robusto con las prestaciones de un Framework de Aplicaciones Web.
- Estructura Modular completamente extensible, con posibilidades de conectar las funcionalidades de los módulos mediante Hooks fáciles de administrar.
- Enfocado a tener altos niveles de seguridad, con un historial de vulnerabilidades encontradas muy corto.
- Sistema robusto y granular para la asignación de permisos grupales.
- Soporte Multilenguaje con alrededor de 33 traducciones disponibles.
- Soporte de URLs amigables, optimización para motores de búsqueda y personalización de las rutas.
- Fácilmente instalable y administrable via Web, con soporte altamente configurable para editores WYSIWYG.
- Soporte para módulos plenamente "plantillados" que permite la personalización del sistema a través de HTML simple y sin modificar el código de la aplicación. Muy ventajoso para unir el trabajo de diseñadores y desarrolladores.

### **2.3. Beneficios**

Arquitectura fácil de entender y muy intuitiva.

- El API del núcleo se puede usar para los modelos, vistas y controladores usados en los módulos.
- El re-uso de APIs y módulos es fomentado por el diseño de la aplicación.
- Bajo acoplamiento y cohesión, lo que da como resultado aplicaciones fáciles de desarrollar y probar.
- Diseñado para ser cacheado.
- API robusto y clases útiles que facilitan mucho el desarrollo de aplicaciones Web de alta complejidad.
- Cumple con los estándares de la W3C y las recomendaciones WCAG.

### **2.4. Arquitectura**

El núcleo de Zikula establece la base de utilidades y procesos para montar la aplicación Web. Las diferentes funcionalidades son ofrecidas por uno o más módulos, los cuales aplican una clara arquitectura MVC. El modelo de negocio lo almacenan en diferentes APIs, por defecto están divididos para usuarios finales y administradores (aunque pueden crearse los APIs que se necesiten) y dicho modelo puede ser utilizado por cualquier otro módulo usando el conjunto de parámetros requeridos.

Dichos modelos son usados en las interfaces de usuario y administrador a través del los diferentes controladores, que tal y como los modelos, pueden ser variados según la necesidad. Los módulos también pueden disponer de algunos métodos en sus controladores y modelos, para conectar sus funcionalidades a otros módulos mediante Hooks, una interfaz que ofrece el API de Zikula para invocar funcionalidades de otros módulos para diferentes propósitos como: transformar contenidos, extender las funciones de creación y edición de contenidos y/o configuraciones. Un ejemplo básico de la aplicación de los Hooks, puede ser la aplicación de comentarios y calificaciones a los contenidos de otros módulos como noticias. Dichos módulos se enlazan a este último para ser invocados junto con el despliegue de una noticia.

Otro tipo de controladores privados, no accesibles directamente por el cliente, se utilizan para embeber pequeñas operaciones sobre los datos del módulo, para ser utilizados como bloques, que se pueden disponer alrededor del contenido principal de cualquier módulo.

Tanto los bloques como cada uno de los métodos de los controladores, pueden utilizar una o más vistas disponibles en el módulo. Las plantillas que conforman las vistas, determinan la salida HTML que será luego dispuesta en las plantillas generales del Theme, siendo este último el que define la apariencia general de la aplicación.

El núcleo entonces, básicamente media las peticiones de los diferentes clientes con los módulos funcionales de la aplicación, estableciendo rutas claras para acceder a cada uno de los controladores y disponiendo una salida HTML, RSS, Atom, XML o cualquier formato que tengan las plantillas de salida, de acuerdo con los parámetros pasados a la aplicación y la configuración de sus instancias. Véase la Figura 1 para sintetizar anteriormente expuesto.

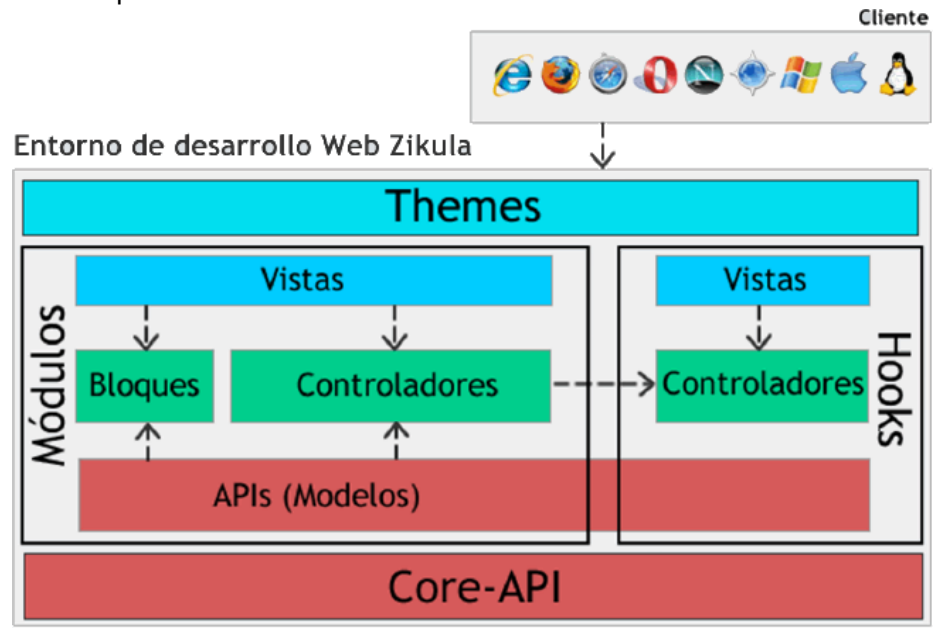

Figura B.1: Distribución de responsabilidades de Zikula Web Framework

# **Anexo C: Metodología para la elaboración de encuestas**

El uso de instrumentos para recopilar la información resulta fundamental para la obtención de datos. Sus características y validez se deben tomar en cuenta al momento de trabajar en la obtención de la información. Lo que se busca es investigar acerca de una o varias características de la población observada, para el caso particular de este proyecto, el instrumento utilizado fue la encuesta.

## **1. Criterios generales**

Para elaborar una encuesta se debe tener claro:

- El propósito de la encuesta
- La muestra, es decir, quiénes serán encuestados, no necesariamente deben ser muchas personas, se puede elegir un pequeño grupo representativo de la mayoría.
- La información requerida, primero debe hacerse la pregunta ¿cuál es la información necesaria? y antes de elaborar la encuesta se debe definir claramente cuál es la información que se espera obtener, con ello se definen variables que luego se representaran con preguntas.

El planteamiento y la elaboración del cuestionario es clave, pues de la forma en que este instrumento se elabore y se redacte dependerán los resultados. De una encuesta no se pueden obtener buenos resultados con un mal cuestionario, pues si el cuestionario no es claro, ambiguo o impreciso, los resultados serán igualmente imprecisos y la información obtenida no será acorde con la realidad.

Las reglas que se tuvieron en cuenta para elaborar el cuestionario fueron:

- 1. El cuestionario debe ser corto.
- 2. Las preguntas se redactan en forma impersonal.
- 3. Las preguntas deben ser cortas, evitando información innecesaria y no deben inducir al encuestado a una respuesta específica. Las preguntas se clasifican en preguntas cerradas y abiertas.

**Preguntas cerradas o selección múltiple**: que consisten en proporcionar al sujeto observado una serie de opciones para que escoja una como respuesta. Tienen la ventaja de que pueden ser procesadas más fácilmente y su codificación es rápida; pero también tienen la desventaja de que si están mal diseñadas las opciones, el sujeto encuestado no encontrará la opción que él desearía y la información sería errada. Una forma de evitar esto es realizar primero un estudio piloto y así obtener las posibles opciones para las respuestas de una manera más confiable. También se consideran cerradas las preguntas que contienen una lista de preferencias u ordenación de opciones, que consiste en proporcionar una lista de opciones al encuestado y éste las ordenará de acuerdo a sus interés, gustos, etcétera.

**Preguntas abiertas**: que consisten en dejar totalmente libre al sujeto observado para expresarse, según convenga. Tiene la ventaja de proporcionar una mayor riqueza en las respuestas; pero puede llegar a complicar el proceso de tratamiento y codificación de la información. Una posible manera de manipular las preguntas abiertas es llevando a cabo un proceso de categorización, el cual consiste en estudiar el total de respuestas abiertas obtenidas y clasificarlas en categorías de tal forma que respuestas semejantes entre sí queden en la misma categoría.

Debe tenerse en cuenta además:

- 1. Las preguntas en lo posible deben ser de selección múltiple, las preguntas abiertas sólo se utilizan para identificar ciertas personas que sean expertos de un tema específico y para captar algunas ideas para la comunidad.
- 2. Para elaborar la encuesta, una vez identificada la información que se requiere, se representa por variables. Una variable es una función que asocia a cada elemento de la población la medición de una característica, particularmente de la característica que se desea observar.
- 3. La redacción de las preguntas, que debe ser clara y con un vocabulario adecuado a la población objetivo y no debe dar lugar a interpretaciones erróneas.
- 4. El contenido de las preguntas, la pregunta debe ser concreta, específica e íntimamente ligada con la experiencia personal del informante.
- 5. la forma de respuesta de la pregunta, es decir, puede contestarse mejor la pregunta con un impreso que exija la contestación por una marca, con un recuadro o línea y verificar que el diseño del cuestionario le dé la facilidad al encuestado de marcar las respuestas sin equivocarse.
- 6. La ubicación en secuencia de las preguntas, debe cuestionarse acerca de Puede verse influida por el contenido de las cuestiones precedentes la contestación a la pregunta? ¿Está dirigida la pregunta en una forma natural? ¿Está en correcto orden psicológico? ¿Aparece la pregunta demasiado pronto o demasiado tarde desde el punto de vista de despertar interés y recibir la atención suficiente?.

A continuación se muestra el procedimiento que se siguió para elaborar las encuestas:

**1. Se definió el objeto de la encuesta**, formulando con precisión los objetivos, detallando la información a investigar y centrando el contenido de la encuesta,

delimitando las variables y se especificó la muestra poblacional a quien se dirigía la encuesta.

- **2. La formulación del cuestionario,** que fue realizado meticulosamente y comprobado antes de pasarlo a la muestra representativa de la población.
- **3. La ejecución de la encuesta**, consistente en la obtención de los datos. Algunas encuestas se hicieron vía web y la mayoría personalmente, teniendo en cuenta que siempre es necesario hacer una presentación previa para contextualizar al encuestado en el proyecto u objeto de la encuesta.
- **4. La obtención de los resultados**, finalmente se procesaron, codificaron y tabularon los datos obtenidos para luego ser presentados en un informe (Anexo D) y que sirvan para posteriores análisis.

## **2. Encuesta orientada a la construcción de una comunidad virtual**

El objetivo de esta primera encuesta fue recopilar la mayor cantidad de información posible del grupo de interés al cual va a estar orientada la comunidad virtual, por lo tanto se tuvieron en cuenta aspectos como:

- Experticia de los miembros con el manejo del computador
- Herramientas software que utilizan frecuentemente
- Actividades propias (si los hay) del grupo de interés
- Información acerca de intereses individuales de los miembros

Es indispensable preguntar por información personal (nombre, ocupación, teléfono, correo, etc.), la mayor cantidad de datos posible para establecer un perfil y hacer contacto en el futuro.

Inicialmente se definieron las variables que arrojarían la información necesaria para empezar a trabajar en el diseño de la comunidad virtual, las variables se representaron con preguntas de selección múltiple.

Después de elaborar varias versiones de la encuesta y de hacer pruebas de encuesta con otras personas diferentes a la muestra poblacional, se obtuvo la versión final del cuestionario que sería contestado por el grupo de interés, previa presentación del proyecto.

Con los datos obtenidos de esta encuesta se realizó un primer informe que contenía el análisis de la información con datos procesados y estadísticas de cada variable, con base en este informe se generaron los producto de la primera y segunda fase de la guía para crear y consolidar comunidades virtuales:

- Descripción del grupo de interés
- Características del grupo de interés
- Justificación de la comunidad virtual
- Tipo de comunidad
- Características de los miembros
- Objetivos de la comunidad virtual
- Tipo de información
- Lista y clasificación de los servicios
- Roles y perfiles de usuario
- Políticas de la comunidad
- Alcance de la comunidad
- Mecanismos de sociabilidad
- Infraestructura física disponible

# **3. Encuesta orientada a la evaluación de una comunidad virtual**

Para empezar a evaluar la comunidad virtual se hace observación y seguimiento, pero es fundamental también hacer encuestas para recopilar información que será útil en la estrategia a seguir en la etapa de consolidación, que podría ser para atraer nuevos miembros, mejorar la calidad de los servicios, implementar nuevos servicios, generar mecanismos de sociabilidad, entre otros.

La fase de consolidación sólo fue validada con el caso de estudio AIDA virtual, por lo que se decidió hacer una encuesta a personas ajenas al grupo, pero con intereses en el tema de la astronomía.

Primero se definió el objeto de esta encuesta, para el caso particular de AIDA virtual era necesario generar un perfil de miembros potenciales para construir una estrategia que contribuyera a incrementar la cantidad de miembros activos.

Se generaron las variables y se redactaron las preguntas para el cuestionario teniendo en cuenta que la encuesta se llevaría a cabo en un evento organizado por el grupo AIDA.

De acuerdo a los resultados de la encuesta aplicada a una muestra representativa de la población miembros potenciales del grupo, se pudo concluir en materia de servicios que era necesario:

- Crear una galería de medios, para la publicación de presentaciones e imágenes de interés.
- Hacer contacto con otras comunidades de Astronomía, en este caso se contactó a la RAC, Red de Astronomía Colombiana y se incluyó un servicio de publicación de las circulares que mensualmente generan.
- Hacer más eventos presénciales del grupo AIDA y promocionar la comunidad virtual en ellos, discutiendo temas de los eventos en los foros.
- Hacer publicidad en la página web de la Universidad del Cauca, lo que incrementó el número de participantes pasivos considerablemente.
- Con la participación de varios integrantes del grupo AIDA en eventos de Astronomía a nivel nacional, se hizo promoción de la comunidad virtual y divulgación de estos eventos en el sitio web, lo que estimula a los miembros tanto activos como pasivos de la comunidad virtual y genera confianza para contribuir con sus participaciones en los foros y hacer consultas de alto nivel de experticia en el tema de la Astronomía.
- Se contactó a un columnista invitado experto en exobiología (vida extraterrestre) para que participe con sus artículos en la comunidad AIDA virtual, esto motiva a los miembros a visitar continuamente la página, ya que encuentran información especializada y actual.

# **Anexo D: Modelo de encuesta y análisis de resultados del cuestionario aplicado a los grupos de interés para la implementación de una comunidad virtual**

# **1. Caso de estudio: Departamento de Matemáticas – Universidad del Cauca**

## **1.1. Introducción**

Éste documento contiene los resultados del cuestionario aplicado el 26 de noviembre de 2007 a los miembros del departamento de matemáticas quienes constituyen un caso de estudio potencial en el proyecto "Marco de referencia para la creación y consolidación de comunidades virtuales en la Universidad del Cauca".

El propósito de este documento fue hacer un análisis de resultados para obtener el requerimiento final que nos permitiera realizar el diseño y la implementación de una comunidad virtual que se ajuste a las características particulares de este grupo de interés y que sea potencialmente activa para apoyar por medio de esta herramienta las actividades del departamento.

El cuestionario fue aplicado a 31 docentes del departamento de matemáticas, quienes previa presentación del proyecto y algunas aclaraciones sobre los términos del cuestionario lo diligenciaron rápidamente.

Para efectos de los lineamientos que se detallan en el proyecto para la construcción de comunidades virtuales, es de vital importancia hacer el análisis de resultados de la información recopilada, ya que permitirán evidenciar las necesidades de cada uno de los miembros del departamento, el nivel de uso del computador, Internet, software de ofimática y otros programas, servicios de Internet mas usados, intereses e inquietudes sobre Internet y en general su perfil, lo que posibilitará dimensionar las características de la herramienta que se requiere; para ello se determinaron algunas variables que nos permitieron obtener la información deseada y se realizaron algunas preguntas abiertas para conocer de manera más personal el perfil de cada individuo. Con cada una de las preguntas del cuestionario se evidencia cada variable como se muestra a continuación.

# **1.2. Variables**

## **Género**

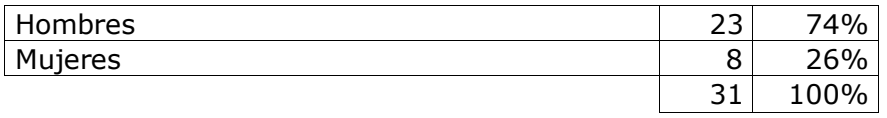

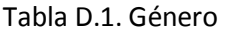

El 74% de la población encuestada fueron hombres y el 26% fueron mujeres .esta variable puede ser de utilidad para considerar algunos comportamientos o participación y utilización de la herramienta en el futuro.

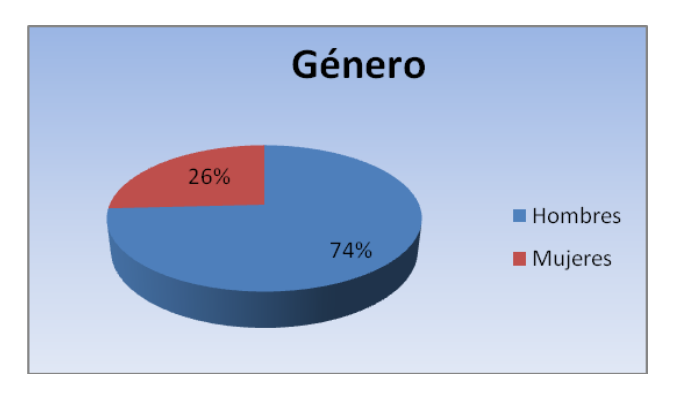

Figura D.1. Cantidad de hombres y mujeres encuestados

### **Nivel de estudios**

La variable nivel de estudios puede ser un indicador importante para analizar si el comportamiento con los medios telemáticos esta directamente relacionado con el grado que se tenga independiente mente de la disciplina en que haya sido obtenido.

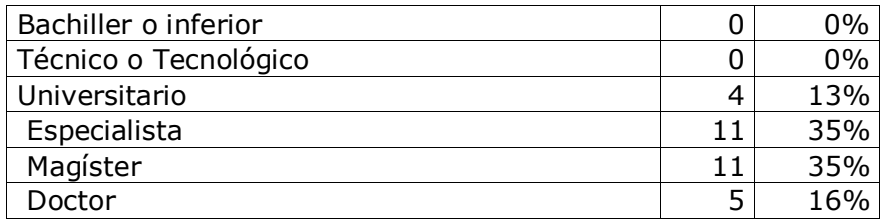

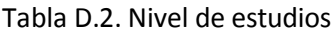

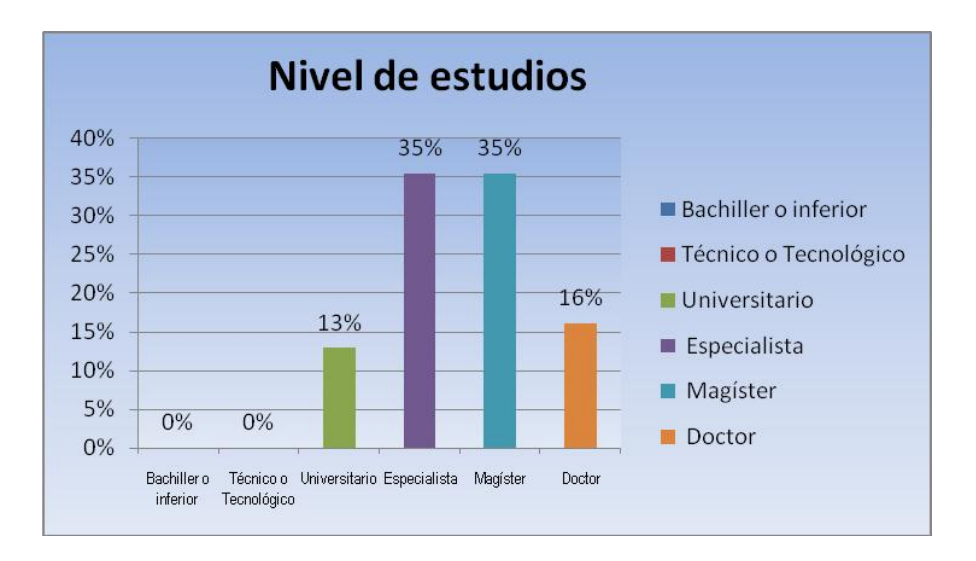

Figura D.2. Nivel de Estudios

#### **Acceso al computador**   $\bullet$

Esta variable es un indicador fundamental que nos permitirá saber que tan determinante puede ser el hecho de poseer un computador en la participación en la comunidad.

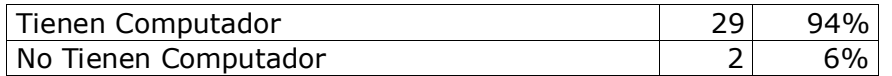

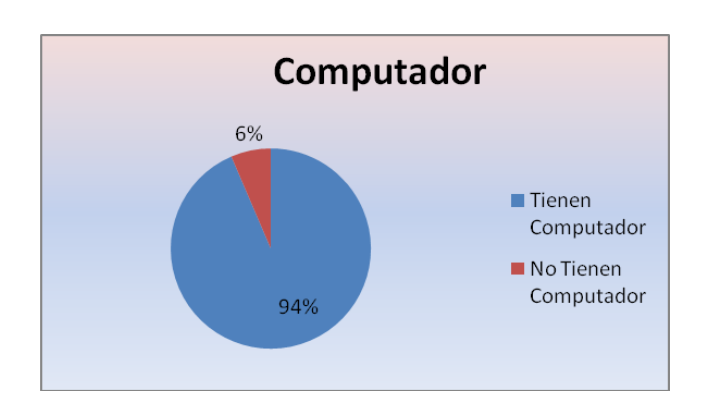

Tabla D.3. Acceso al computador

Figura D.3. Acceso al computador

### **Acceso a Internet**

Esta variable evidencia que a pesar de no tener computador las personas utilizan Internet y que quizá el acceso a Internet es más importante al momento de evaluar la participación en una comunidad virtual.

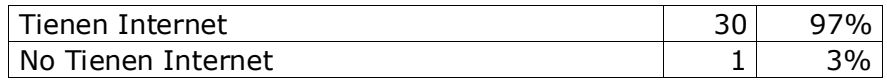

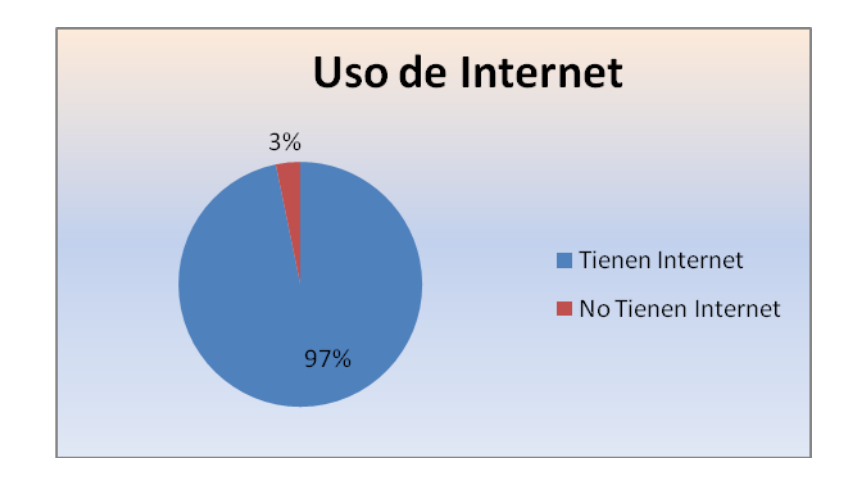

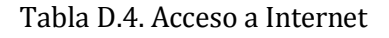

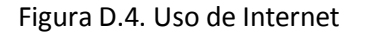

#### **Tiempo en Internet**  $\bullet$

Esta variable indica que promedio de tiempo permanecen en Internet diariamente. Mas de la mitad de los encuestados permanece media jornada conectados y quizá sus labores de docencia no les permiten estar mas tiempo en Internet, sin embargo se puede deducir la intención de estar siempre conectados.

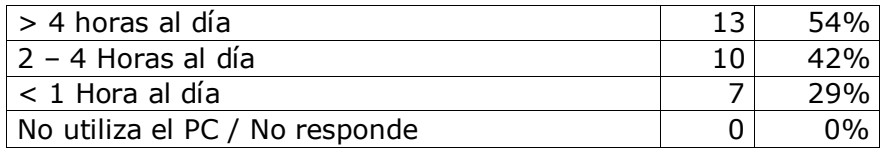

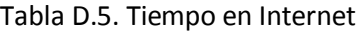

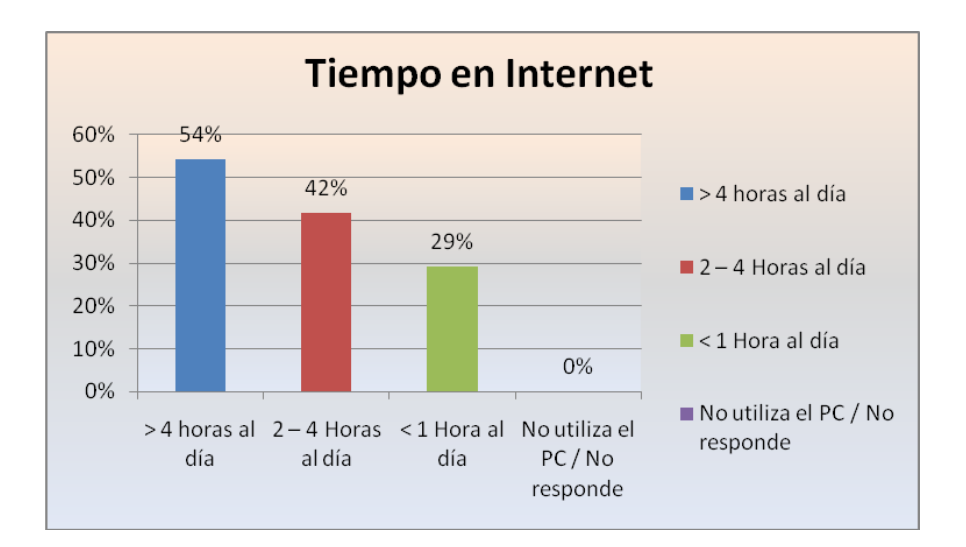

Figura D.5. Tiempo en Internet

### **Medio de Acceso a Internet**

Para efectos de la parte operativa de la comunidad virtual es necesario saber cuál es el medio de acceso a Internet mas utilizado por los miembros de la comunidad para deducir otros asuntos técnicos cómo la velocidad de acceso y la disponibilidad de dicho acceso, ya que no es conveniente hacer estas preguntas directamente por ser eminentemente técnicas.

Como en este caso el grupo de interés se ubica en la Universidad del Cauca la mayoría de los docentes acceden a Internet en sus oficinas por medio de la LAN de la Universidad y en menor porcentaje algunos desde sus casas vía módem.

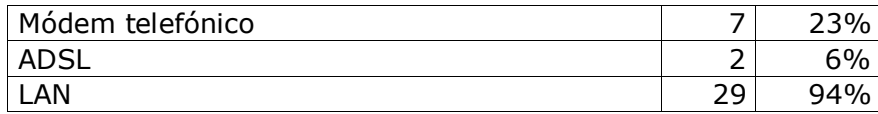

Tabla D.6. Medio de Acceso a Internet

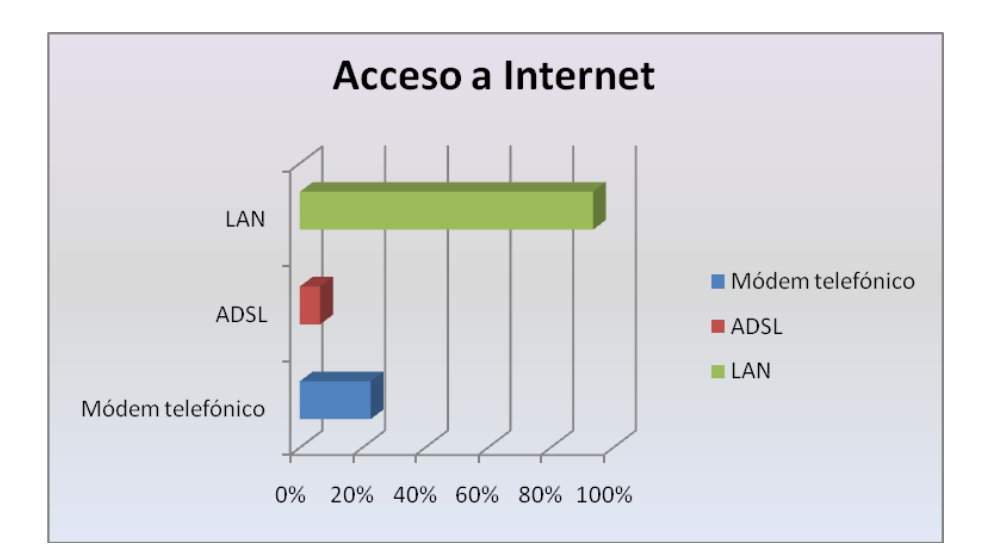

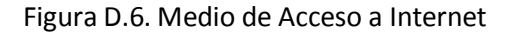

### **Utilización de Servicios de Internet**

Esta variable indica cuáles son los servicios que los docentes del departamento más utilizan cuando están en Internet, en primer lugar están el correo electrónico que manifestaron utilizar diariamente y en este caso corresponde al correo institucional y las consultas en Internet, otros servicios menos utilizados son el chat, los foros y los blogs y algunos otros que solo los utilizan una o dos personas.

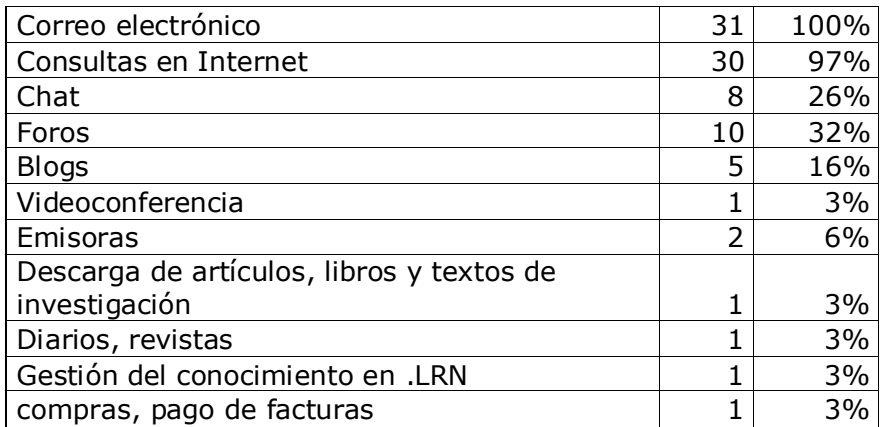

Tabla D.7. Utilización de Servicios de Internet

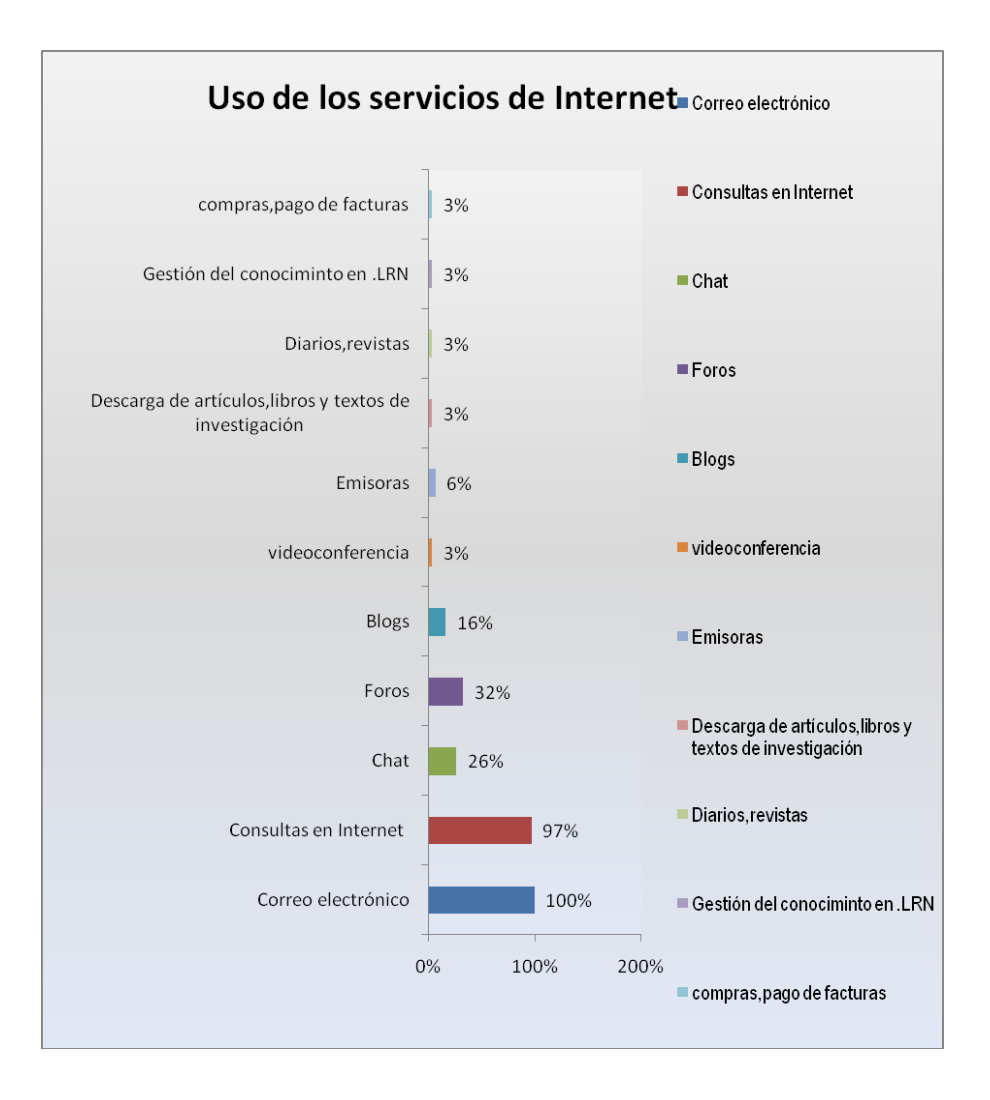

Figura D.7. Utilización de Servicios de Internet

#### **Uso de programas de ofimática**  $\bullet$

Esta variable indica el nivel de uso del software de oficina de los miembros del grupo de interés, en este caso el más usado por todos es el procesador de texto. Esta variable nos permitirá dimensionar un servicio de documentos o soporte a documentos en la plataforma para la comunidad virtual.

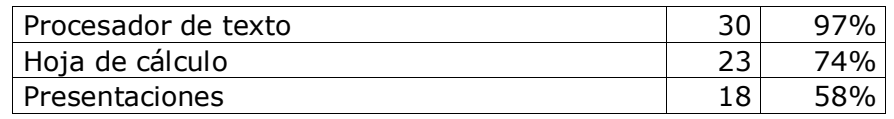

Tabla D.8. Uso de programas de ofimática

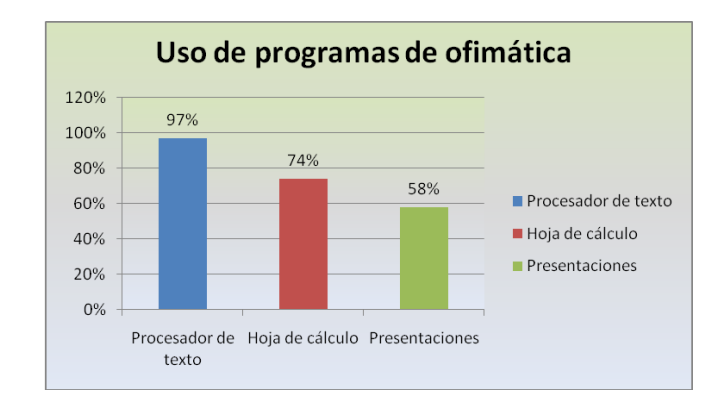

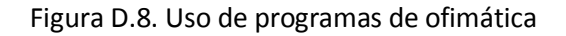

### **Página Web**

Esta variable nos permite saber cuántos tienen página web, para pensar en la posibilidad de un hosting para alojar las páginas web de todos los miembros o en algún mecanismo para que ellos generen sus propias páginas en la plataforma.

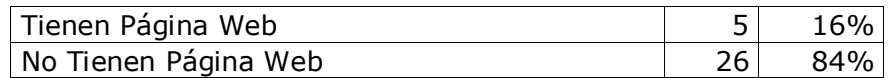

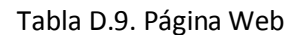

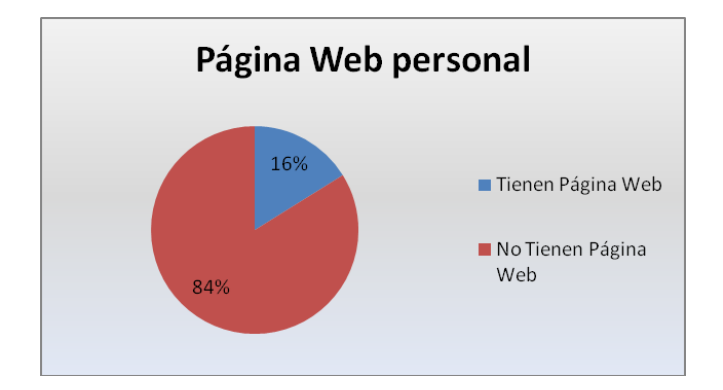

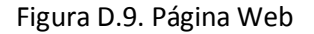

#### **Uso de tecnologías web**  $\bullet$

Esta variable permite identificar que tecnologías o gestor de contenidos manejan los docentes. Esta variable se calculó sobre el porcentaje de docentes que tienen página web, no sobre la totalidad.

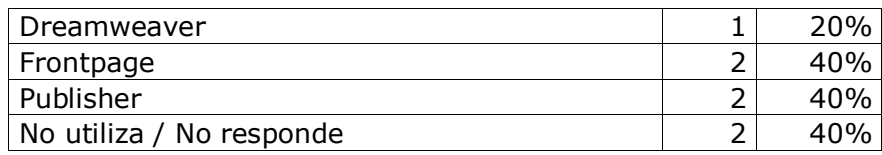

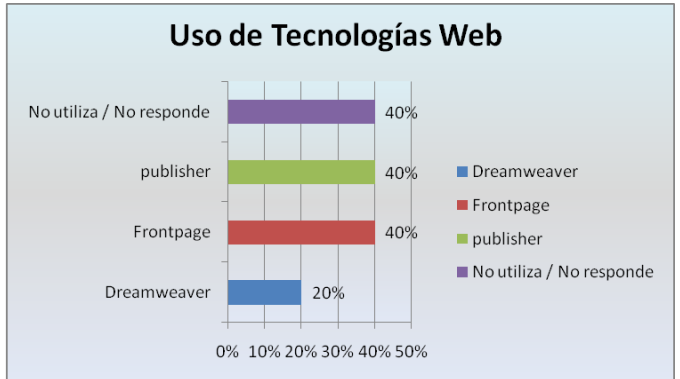

Tabla D.10. Uso de tecnologías web

## Figura D.10. Uso de tecnologías web

### **•** Software adicional

Esta variable indica qué programas son los más utilizados por los docentes del departamento para determinar si se pueden incorporar algunos mecanismos para la utilización de estos desde la plataforma.

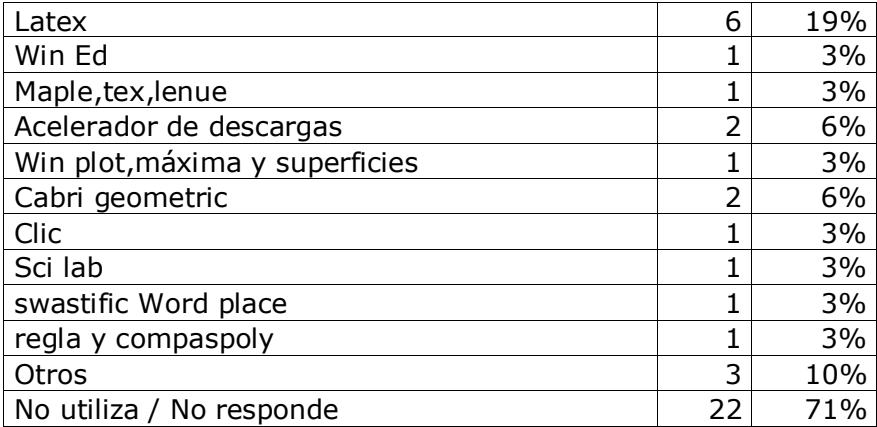

Tabla D.11. Software adicional

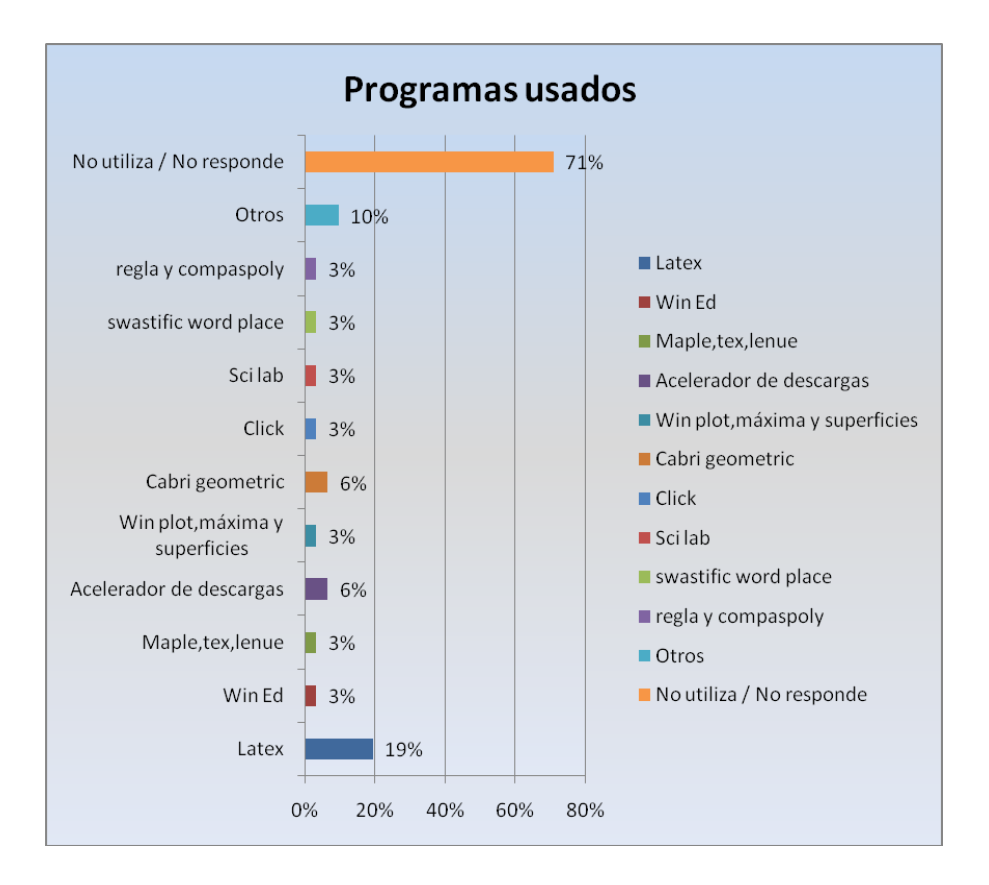

Figura D.11. Software adicional

#### **Servicios de la comunidad virtual**  $\bullet$

Esta variable nos permite saber que servicios se deberían implementar en la plataforma que soportará la comunidad virtual según lo manifestado por los docentes en el cuestionario.

| Publicación de Notas     | 29 | 94% |
|--------------------------|----|-----|
| Documentos de los Cursos | 27 | 87% |
| Currículum Virtual       | 18 | 58% |
| Noticias y Eventos       | 22 | 71% |
| Foros virtuales          | 17 | 55% |
| Publicación de artículos |    | 3%  |
| <b>OTROS</b>             |    | 3%  |

Tabla D.12. Servicios de la comunidad virtual

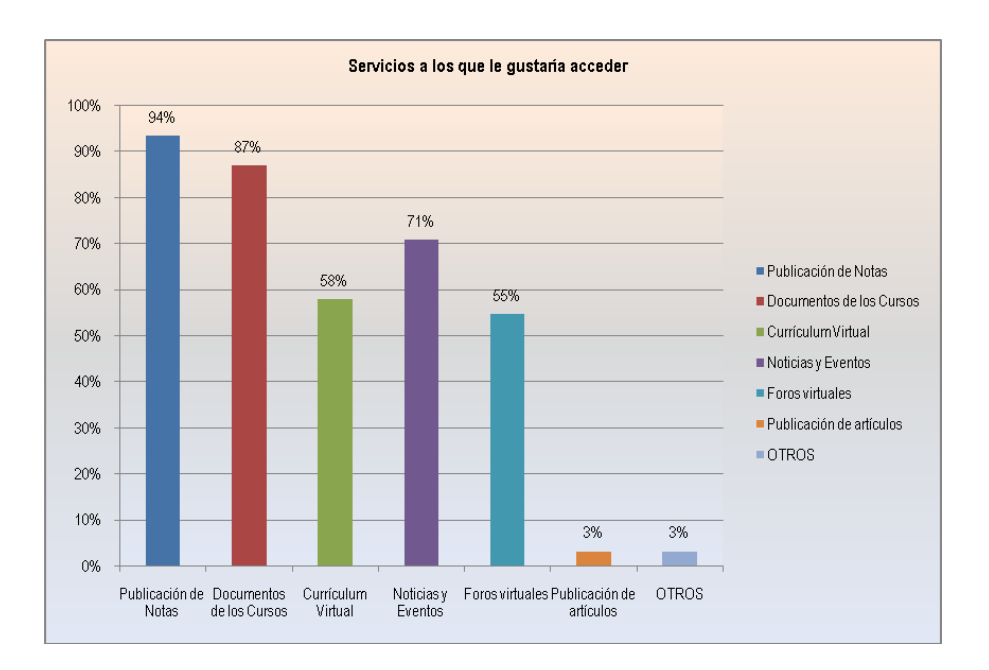

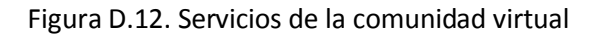

#### **Rol en la comunidad virtual**  $\bullet$

Esta variable nos permite saber que preferencias de participación tienen cada uno de los docentes del departamento, observamos que la gran mayoría no lo sabe o no responde quizá por el desconocimiento de la dinámica de una comunidad virtual, en segundo lugar el 32% prefiere ser un participante pasivo, casi que observador o consumidor de servicios y en menor proporción algunos manifestaron querer ser participantes activos, coordinadores o administradores.

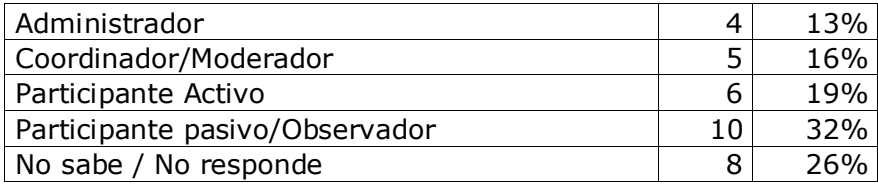

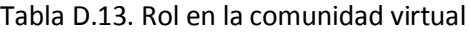

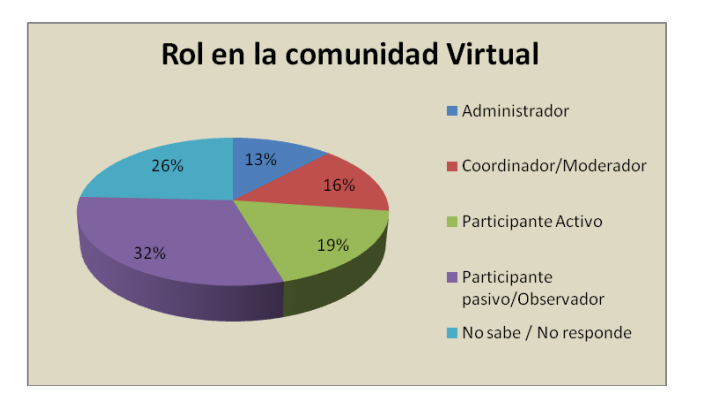

Figura D.13. Rol en la comunidad virtual

#### **Cantidad de tiempo que estaría dispuesto a dedicar para las actividades propias de la**   $\bullet$ **comunidad**

Esta variable nos permite saber el grado de interés o disponibilidad de los docentes del departamento para participar en la comunidad virtual. Observamos que la mayoría no responde porque tienen dudas sobre el impacto de una herramienta que apoya las actividades del grupo de trabajo.

| <1 Hora al día        | 33%             |
|-----------------------|-----------------|
| 1-4 Horas al día      | 33%             |
| >4 Horas al día       |                 |
| No sabe / No responde | 54 <sub>%</sub> |

Tabla D.14. Tiempo en actividades de la comunidad

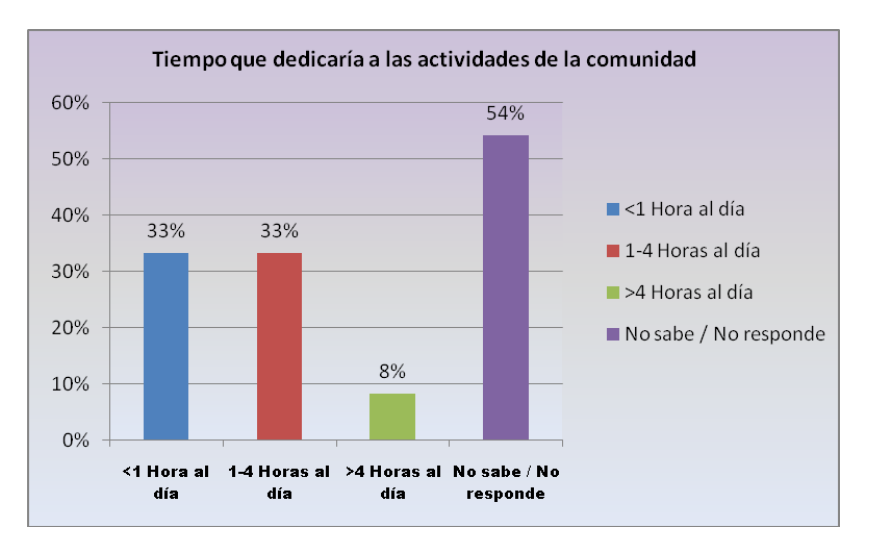

Figura D.14. Tiempo en actividades de la comunidad

# **1.3. Metodología**

Con la aplicación de este cuestionario a los docentes del departamento se realiza un primer acercamiento al perfil de los participantes de la comunidad virtual, en cuanto al uso de servicios de Internet relacionando algunas variables con el manejo de este tipo de tecnologías para el manejo de información y para la comunicación.

El procedimiento para la elaboración, aplicación, procesamiento y análisis de los resultados fue:

- 1. Determinar el objetivo de esta actividad.
- 2. Diseñar el cuestionario teniendo en cuenta estrictamente la información requerida para la creación de la comunidad virtual. Algunas preguntas son abiertas para conocer de manera más personal las opiniones de los docentes lo que nos permite hacer una lectura contextual mucho mas detallada y por el tamaño reducido de la población objetivo (31 personas). Por la simplicidad del cuestionario y por la proximidad con la población objetivo, no fue necesario hacer prueba piloto.
- 3. Aplicación del cuestionario.
- 4. Revisión y Numeración de los cuestionarios diligenciados e identificación de variables para cada una de las preguntas.
- 5. Elaboración de una tabla donde a cada variable le corresponde una dígito binario (esta presente "1" o no esta presente "0") y conteo de la tabla de acuerdo con las respuestas dadas en el cuestionario.

# **1.4. Modelo de Encuesta**

El instrumento utilizado para obtener esta información es el siguiente:

- **1.** Nombre:\_\_\_\_\_\_\_\_\_\_\_\_\_\_\_\_\_\_\_\_\_\_\_\_\_\_\_\_\_\_\_\_\_\_\_\_\_\_\_\_\_\_\_\_\_\_\_\_\_\_\_\_\_\_\_\_\_\_
- **2.** Profesión:\_\_\_\_\_\_\_\_\_\_\_\_\_\_\_\_\_\_\_\_\_\_\_\_\_\_\_\_\_\_\_\_\_\_\_\_\_\_\_\_\_\_\_\_\_\_\_\_\_\_\_\_\_\_\_\_\_
- **3.** ¿Nivel de estudios realizados?
	- $\Box$  Bachiller o inferior □ Técnico o Tecnológico □ Universitario  $\square$  Especialista  $\Box$  Magíster □ Doctor
- **4.** ¿Usted tiene computador?  $\Box$  Si

**5.** ¿Usted tiene acceso a Internet?

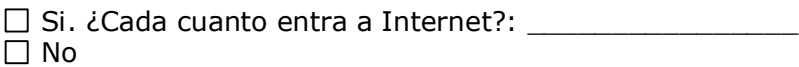

**6.** El acceso a Internet que usted tiene la mayoría del tiempo es:

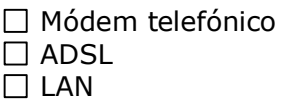

**7.** Cuáles de los siguientes servicios de Internet utiliza:

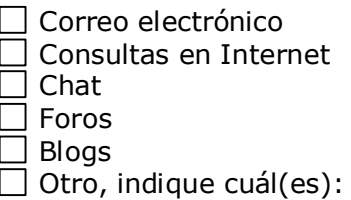

**8.** ¿Cuáles de los siguientes programas de software para oficina utiliza?

\_\_\_\_\_\_\_\_\_\_\_\_\_\_\_\_\_\_\_\_\_\_\_\_\_\_\_\_\_\_\_\_\_\_\_\_\_\_\_\_\_\_\_\_\_\_\_\_\_\_\_\_\_\_\_\_\_\_\_\_\_\_\_\_\_

- $\Box$  Procesador de texto  $\Box$  Hoja de cálculo  $\Box$  Presentaciones
- **9.** ¿Usted tiene página Web personal?

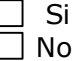

**10.** ¿Qué servicios/tecnologías utilizó para la construcción de su página personal?

 $\_$  , and the set of the set of the set of the set of the set of the set of the set of the set of the set of the set of the set of the set of the set of the set of the set of the set of the set of the set of the set of th \_\_\_\_\_\_\_\_\_\_\_\_\_\_\_\_\_\_\_\_\_\_\_\_\_\_\_\_\_\_\_\_\_\_\_\_\_\_\_\_\_\_\_\_\_\_\_\_\_\_\_\_\_\_\_\_\_\_\_\_\_\_\_\_\_  $\_$  , and the set of the set of the set of the set of the set of the set of the set of the set of the set of the set of the set of the set of the set of the set of the set of the set of the set of the set of the set of th

 $\_$  , and the set of the set of the set of the set of the set of the set of the set of the set of the set of the set of the set of the set of the set of the set of the set of the set of the set of the set of the set of th

\_\_\_\_\_\_\_\_\_\_\_\_\_\_\_\_\_\_\_\_\_\_\_\_\_\_\_\_\_\_\_\_\_\_\_\_\_\_\_\_\_\_\_\_\_\_\_\_\_\_\_\_\_\_\_\_\_\_\_\_\_\_\_\_\_  $\_$  , and the set of the set of the set of the set of the set of the set of the set of the set of the set of the set of the set of the set of the set of the set of the set of the set of the set of the set of the set of th

 $\_$  , and the set of the set of the set of the set of the set of the set of the set of the set of the set of the set of the set of the set of the set of the set of the set of the set of the set of the set of the set of th  $\_$  , and the set of the set of the set of the set of the set of the set of the set of the set of the set of the set of the set of the set of the set of the set of the set of the set of the set of the set of the set of th  $\_$  , and the set of the set of the set of the set of the set of the set of the set of the set of the set of the set of the set of the set of the set of the set of the set of the set of the set of the set of the set of th

- **11.** ¿Utiliza algún programa de software distinto a los anteriormente mencionados para trabajar en Internet y próximamente en la Comunidad Virtual?
- **12.** Le gustaría que el Departamento de Matemáticas contara con una Comunidad Virtual? \_\_\_\_ ¿Por qué?

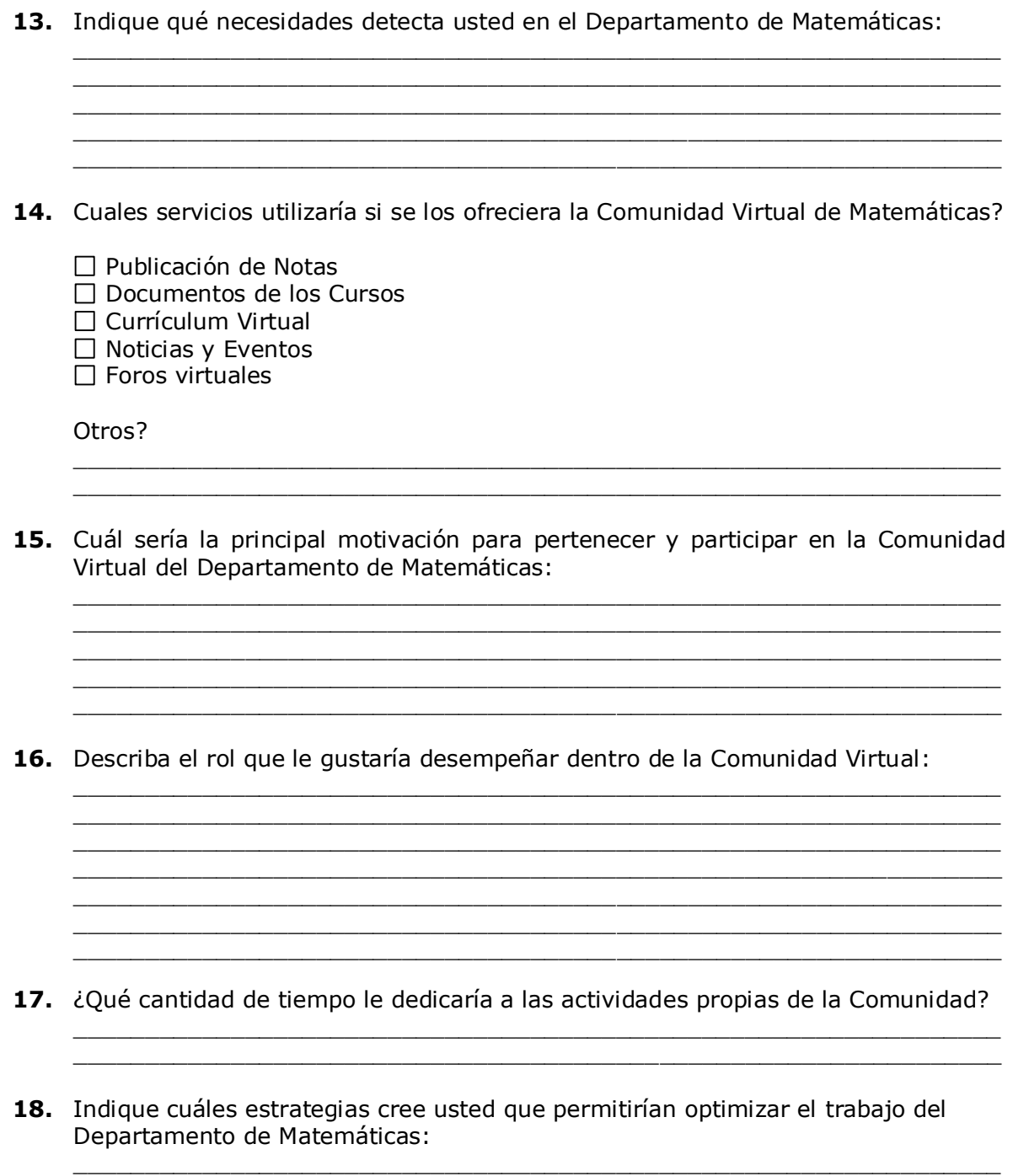

# **1.5. Análisis de las preguntas abiertas**

En relación con la pregunta 12 los docentes del departamento manifestaron que con una comunidad virtual se puede facilitar la comunicación al interior del departamento, con los estudiantes y con otros grupos externos.

Se tiene la posibilidad de contar con servicios con los cuales se puede interactuar en diferentes áreas del conocimiento por ejemplo foros, publicación de notas, foros con estudiantes, repositorio de documentos de apoyo a los cursos.

Por otra parte se puede socializar el trabajo de investigación del departamento y promover el trabajo colaborativo al interior del departamento, así como hacerlo mas rápido y eficiente. También se puede implementar capacitación académica virtual, publicar material de apoyo para los cursos, expresar ideas, opiniones y en general Facilita el intercambio de actividad académica y social.

En relación con la pregunta 14 en el departamento se requiere:

- Comunicarnos con nuestros estudiantes de manera virtual
- Carecemos de todos los servicios como publicación de notas, foros, chat, etc.
- Faltan medios de divulgación y publicidad de las actividades del departamento
- Los docentes requieren tener sus páginas web, pero no saben cómo diseñarlas, subir contenidos y mantenerlas.
- Dar a conocer los grupos de investigación y sus productos.
- La creación de un foro de discusión sería conveniente para tratar dudas en los cursos o en los proyectos de investigación.
- Organización de la información del dpto.  $\bullet$
- Administrar los cursos, se requiere una página de cursos, links a revistas, Catalogo de libros.

Con relación con la pregunta 15

Algunas de las motivaciones para pertenecer a la comunidad virtual serían:

- Optimizar el trabajo con los estudiantes.  $\bullet$
- divulgar aspectos de tipo académico, interactuar con mas colegas y estudiantes y comunicar resultados a la mayor brevedad posible
- Aprender a interactuar con otros colegas virtualmente.
- Un medio que permita evaluación de los docentes por parte de los estudiantes
- Relacionar los profesores y estudiantes que investiguen.
- Avanzar hacia el e-learning en el área de educación matemática.
- discutir sobre matemáticas con colegios
- Lograr compartir conocimiento, metodologías y demás actividades desarrolladas  $\bullet$ por un docente.
- que los estudiantes puedan acceder al material de los cursos.  $\bullet$
- difundir información del departamento.

En relación con la pregunta 18

Algunas estrategias para optimizar el trabajo del departamento podrían ser:

- Agilizar el intercambio de información entre estudiantes, profesores y la  $\bullet$ administración.
- Organizar algunos cursos y seminarios sobre temas específicos.
- antes que nada precisar cuáles son las actividades del departamento, clasificarlas y luego definir la estrategia.
- Que se puede brindar información de forma libre sin que otros la filtren.
- Organizar sistemáticamente todas las actividades.
- Tener mejor acceso a páginas de interés en cuanto a temas y enlaces matemáticos y enlaces matemáticos.
- Compartir estrategias metodológicas para el mejoramiento académico de los estudiantes y así optimizar
- Centralizar la información de los programas académicos, así como los documentos que se puedan compartir.
- el material académico de cada profesor como talleres, exámenes, notas de clase,  $\bullet$ están disponibles como consulta.
- Matricular cursos en línea
- Acceso a notas por web y a faltas.

# **1.6. Actividad de Socialización**

La actividad de socialización consistió en una capacitación a los profesores del departamento de matemáticas cuyo objetivo fue mostrar el diseño de una comunidad virtual para el Departamento de Matemáticas atendiendo las necesidades primordiales que nos fueron expresadas por el profesor Favián Arenas, quien sería el administrador de la comunidad.

La importancia de esta actividad radica en que es indispensable contar con el compromiso de todos los profesores del departamento para mantener esta comunidad activa, por ello en la jornada de capacitación se introdujo el concepto de comunidad virtual y se justificó porque es una herramienta importante para el departamento.

El propósito de esta comunidad virtual es generar un espacio en Internet para:

- Dar a conocer la misión, visión, organización y actividades del departamento.
- Centralizar la información administrativa y académica del departamento.
- Servir como medio de interacción virtual para los docentes del departamento con el fin de compartir conocimiento, experiencias y estrategias metodológicas.
- Brindar un espacio para la divulgación de aspectos académicos y de investigación.
- Promover al interior del departamento la apropiación de las tecnologías de información y comunicación para la optimización de la actividad docente.

# **2. Caso de estudio: AIDA Virtual**

# **2.1. Introducción**

Este documento contiene los resultados del cuestionario aplicado en el mes de octubre de 2007 a los miembros de la comunidad AIDA virtual quienes constituyen un caso de estudio a nivel de consolidación en el proyecto "Marco de referencia para la creación y consolidación de comunidades virtuales en la Universidad del Cauca".

El propósito de este documento fue hacer un análisis de resultados para obtener el requerimiento final que nos permitiría realizar el diseño y la implementación de una comunidad virtual que se ajuste a las características particulares de este grupo de interés y que sea potencialmente activa para apoyar por medio de esta herramienta las actividades del grupo AIDA.

El cuestionario fue aplicado a 7 miembros del grupo AIDA, quienes diligenciaron el cuestionario vía web.

Con los datos obtenidos se realizó el análisis de los resultados, que permitirán evidenciar las necesidades del grupo AIDA a nivel de plataforma que soporte la comunidad, para ello se determinaron algunas variables que nos permitieron obtener la información deseada y se realizaron algunas preguntas abiertas para conocer de manera más personal el perfil de cada individuo. Con cada una de las preguntas del cuestionario se evidencia cada variable como se muestra a continuación.

# **2.2. Variables de la primera encuesta**

### **Tiempo en Internet**

Esta variable indica que promedio de tiempo permanecen en Internet diariamente los miembros de la comunidad. La mayoría de los encuestados permanece más de cuatro horas al día conectados, lo que indica que son una población con un buen nivel de uso y conocimiento de TIC.

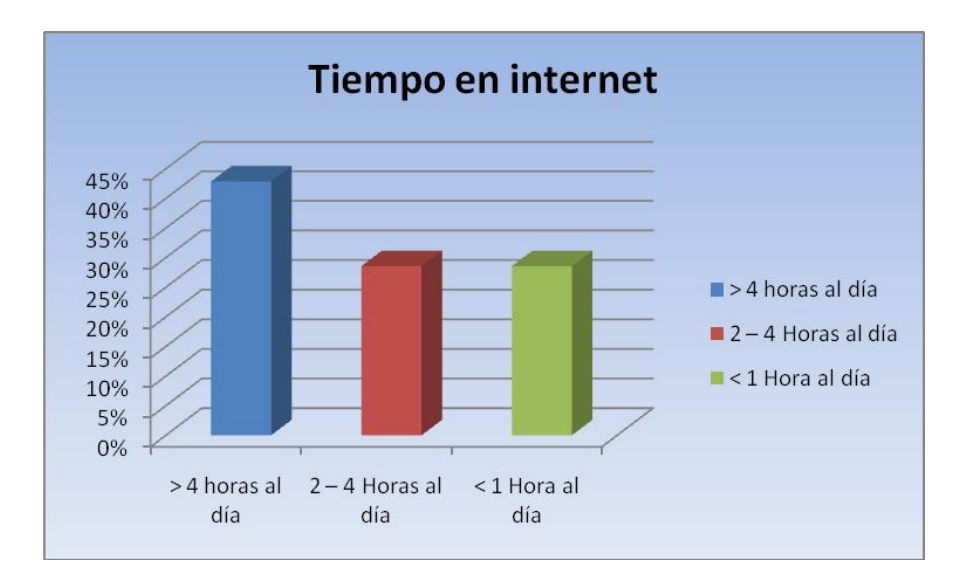

Figura D.15. Tiempo en Internet

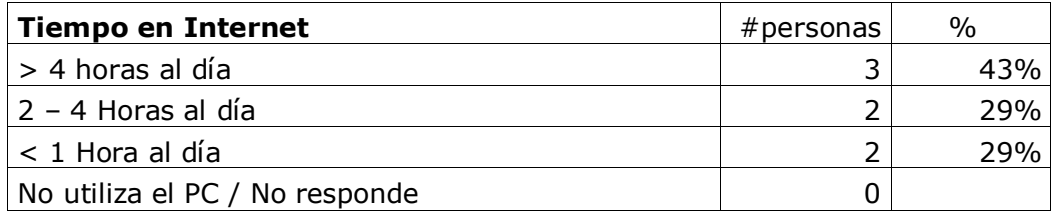

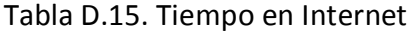

#### **Tipo de acceso a los miembros de AIDA-virtual**  $\bullet$

Para efectos de la parte operativa de la comunidad virtual es necesario saber cuál es el medio de acceso a Internet mas utilizado por los miembros de la comunidad para deducir otros asuntos técnicos propios de la plataforma. Se observa que la mayoría de los miembros tiene conexión con banda ancha.

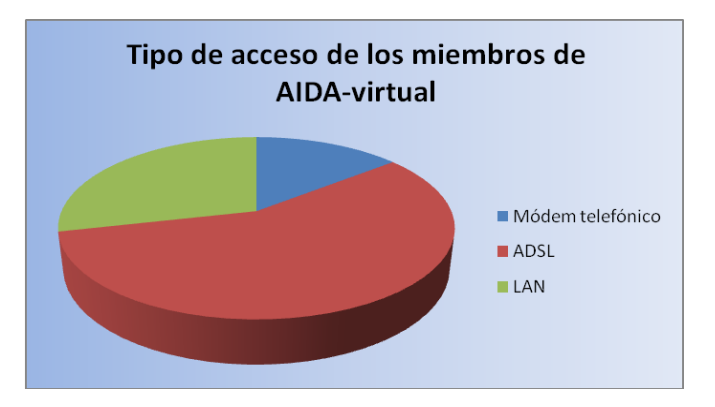

Figura D.16. Tipo de acceso a los miembros de AIDA-virtual

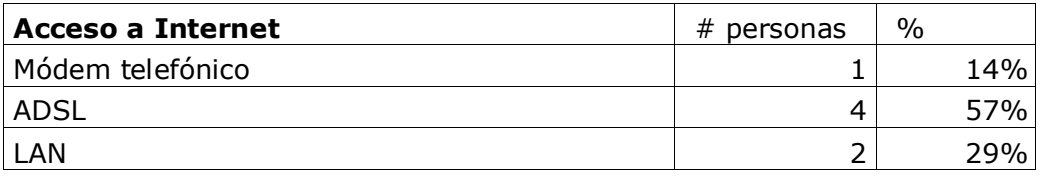

Tabla D.16. Tipo de acceso a los miembros de AIDA-virtual

#### **Frecuencia de acceso a AIDA-virtual**  $\bullet$

Esta variable nos permite saber el grado de interés o disponibilidad de los miembros de la para participar en las actividades propias de comunidad virtual. Observamos que la mayoría accede una vez al mes y en menor proporción acceden entre dos y seis veces a la semana, esto puede deberse a que se requieren actividades con mayor frecuencia.

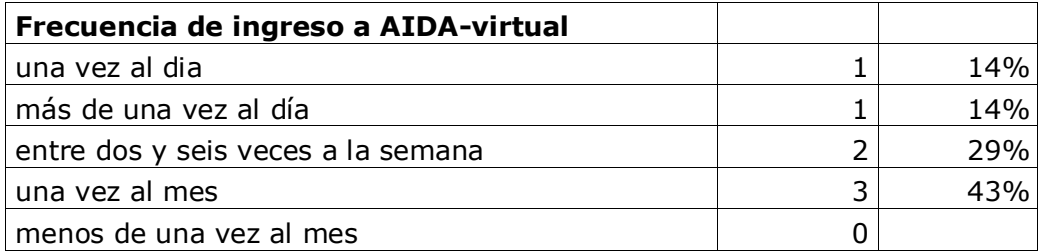

Tabla D.17. Frecuencia de acceso a AIDA-virtual

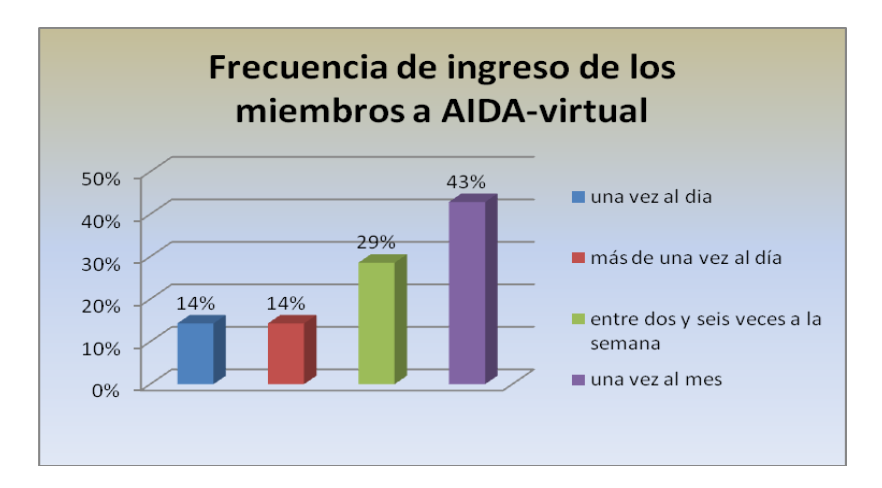

Figura D.17. Frecuencia de acceso a AIDA virtual

#### **Rol en la comunidad virtual**  $\bullet$

Esta variable nos permite saber el nivel de participación de cada uno de los miembros, observamos que la gran mayoría prefieren ser participantes pasivos, casi que observadores o consumidores de servicios.

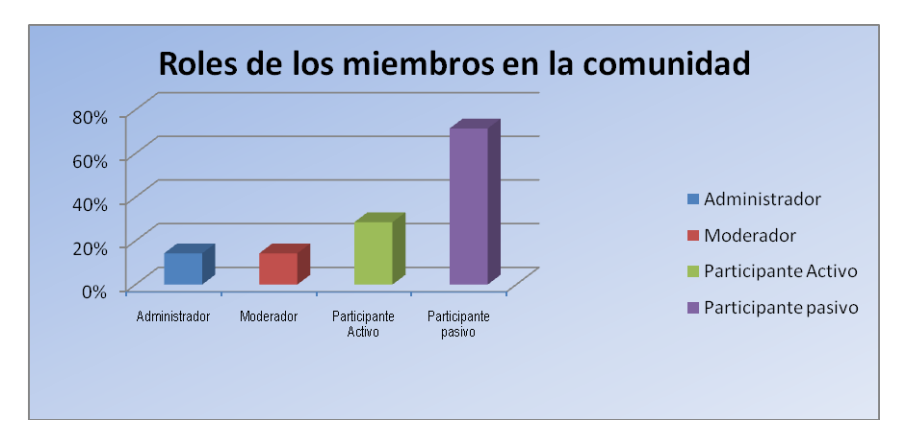

Figura D.18. Roles de los miembros en la comunidad virtual

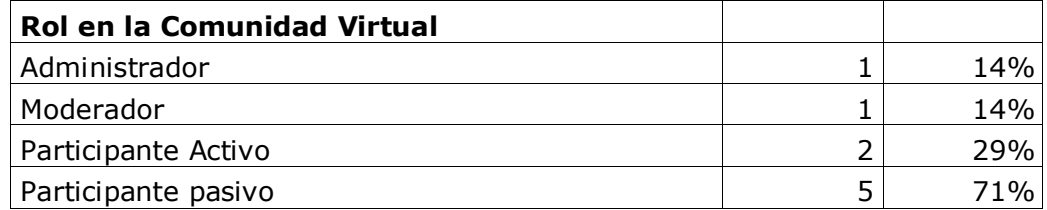

Tabla D.18. Roles de los miembros en la comunidad virtual

## **Nivel de participación en los cursos**

Esta variable nos permite determinar si los cursos han sido bien recibidos por los participantes, preguntándoles el número de cursos que han terminado de los ofrecidos por AIDA-virtual.

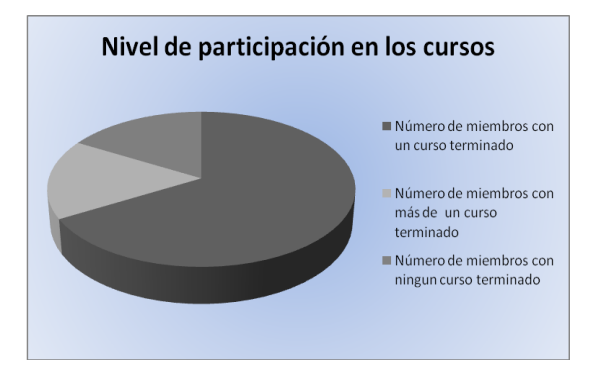

Figura D.19. Nivel de participación en los cursos

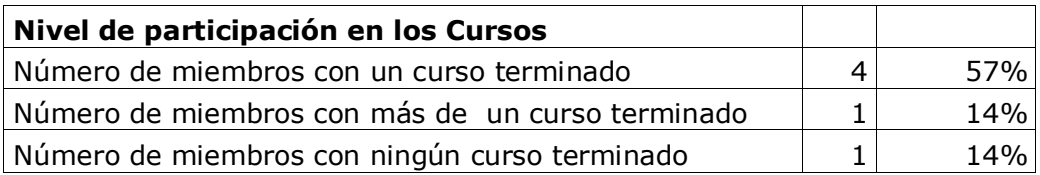

Tabla D.19. Nivel de participación en los cursos

#### **Servicios adicionales de AIDA-virtual**  $\bullet$

Esta variable nos permite saber que servicios deberían fortalecerse en la plataforma que soportará la comunidad virtual según lo manifestado por los miembros en la encuesta.

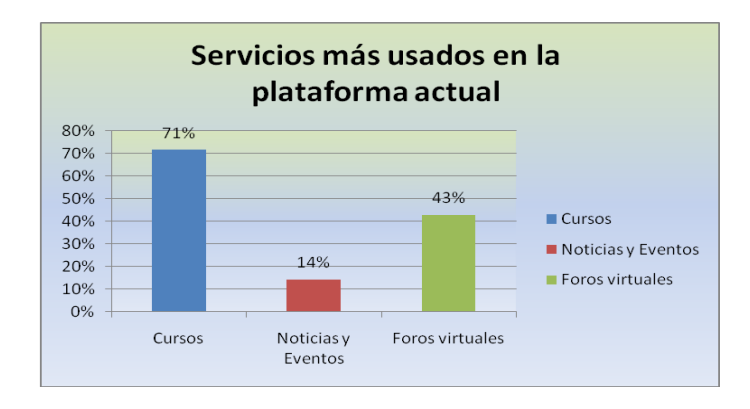

Figura D.20. Servicios Adicionales en AIDA virtual

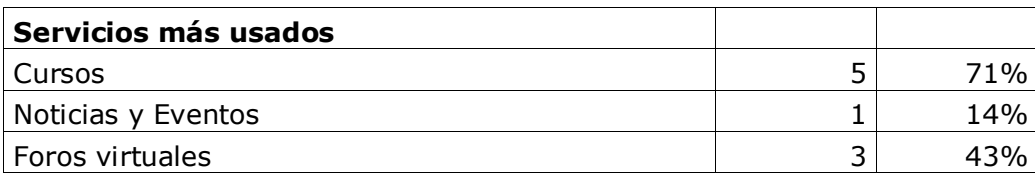

Tabla D.20. Servicios más usados

#### **Usabilidad, Accesibilidad y diseño**  $\bullet$

Aunque la mayoría de los encuestados plantea que encuentra fácilmente los contenidos, es necesario entrar a analizar un poco más desde la perspectiva de usabilidad y accesibilidad la plataforma actual.

La plataforma actual de AIDA-virtual es agradable , sin embargo el diseño en un sitio web que se use habitualmente por una masa crítica de usuarios, difícilmente permanece estático por mucho tiempo, y habitualmente se varía, por eso es conveniente replantear el diseño y hacerlo más dinámico.

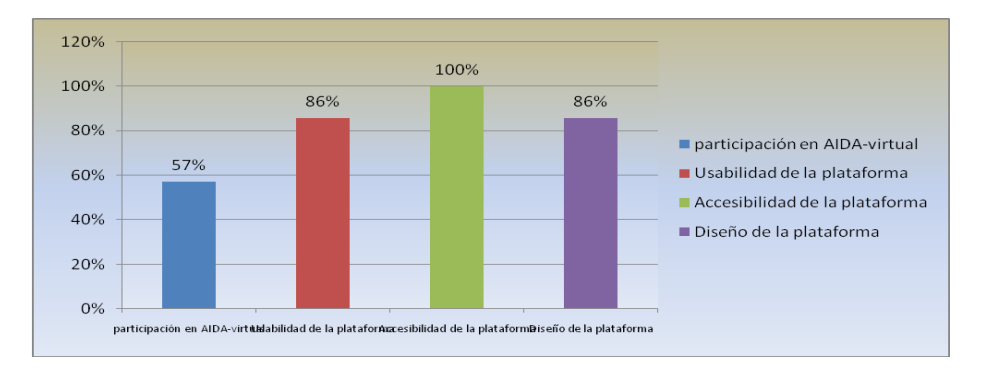

Figura D.21. Evaluación de la plataforma actual

| participación en AIDA-virtual  |   | 57%  |
|--------------------------------|---|------|
| Usabilidad de la plataforma    | b | 86%  |
| Accesibilidad de la plataforma |   | 100% |
| Diseño de la plataforma        | h | 86%  |

Tabla D.21. Evaluación de la plataforma actual

# **2.3. Modelo de la primera encuesta**

## **Encuesta Personal**

La información que proporciones es de carácter confidencial y será utilizada solamente para optimizar los servicios de la comunidad AIDA-virtual, basándonos para ello en tu experiencia y aportes. Los datos personales que te solicitamos proporcionar serán codificados y utilizados exclusivamente en el análisis de esta encuesta.

- 1. Nombre:\_\_\_\_\_\_\_\_\_\_\_\_\_\_\_\_\_\_\_\_\_\_\_\_\_\_\_\_\_\_\_\_\_\_\_\_\_\_\_\_\_\_\_\_\_\_\_\_\_\_\_\_
- 2. Profesión:
- 3. ¿Qué tanto tiempo permaneces conectado a Internet al día?
	- Más de 4 horas al día
	- $\Box$  Entre 2 y 4 horas al día
	- Menos de una hora al día
- 4. Regularmente, a Internet te conectas:
	- $\Box$  Desde la casa, con conexión de banda ancha
	- □ Desde la casa, con conexión de por línea telefónica
	- $\Box$  Desde un telecentro
	- $\Box$  Desde la Red de Datos de una institución
	- $\Box$  Desde un dispositivo móvil
- 5. ¿Con qué frecuencia ingresas a **AIDA-virtual**?
	- Una vez al día
	- Más de una vez al día
	- $\Box$  Entres dos y seis veces a la semana
	- $\Box$  Una vez a la semana
	- $\Box$  Una vez cada quince días
	- $\Box$  Una vez al mes
	- $\Box$  Menos de una vez al mes
- 6. Tu participación en **AIDA-virtual** es :

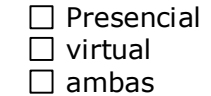

- 7. ¿Hace cuánto pertenece a la comunidad **AIDA-virtual**?
- 8. ¿Cuál de los siguientes roles desempeñas dentro de la comunidad AIDA-virtual?:

 $\_$  ,  $\_$  ,  $\_$  ,  $\_$  ,  $\_$  ,  $\_$  ,  $\_$  ,  $\_$  ,  $\_$  ,  $\_$  ,  $\_$  ,  $\_$  ,  $\_$  ,  $\_$  ,  $\_$  ,  $\_$  ,  $\_$  ,  $\_$  ,  $\_$  ,  $\_$  ,  $\_$  ,  $\_$  ,  $\_$  ,  $\_$  ,  $\_$  ,  $\_$  ,  $\_$  ,  $\_$  ,  $\_$  ,  $\_$  ,  $\_$  ,  $\_$  ,  $\_$  ,  $\_$  ,  $\_$  ,  $\_$  ,  $\_$  ,

 $\Box$  Administrador de contenidos □ Coordinador / Moderador

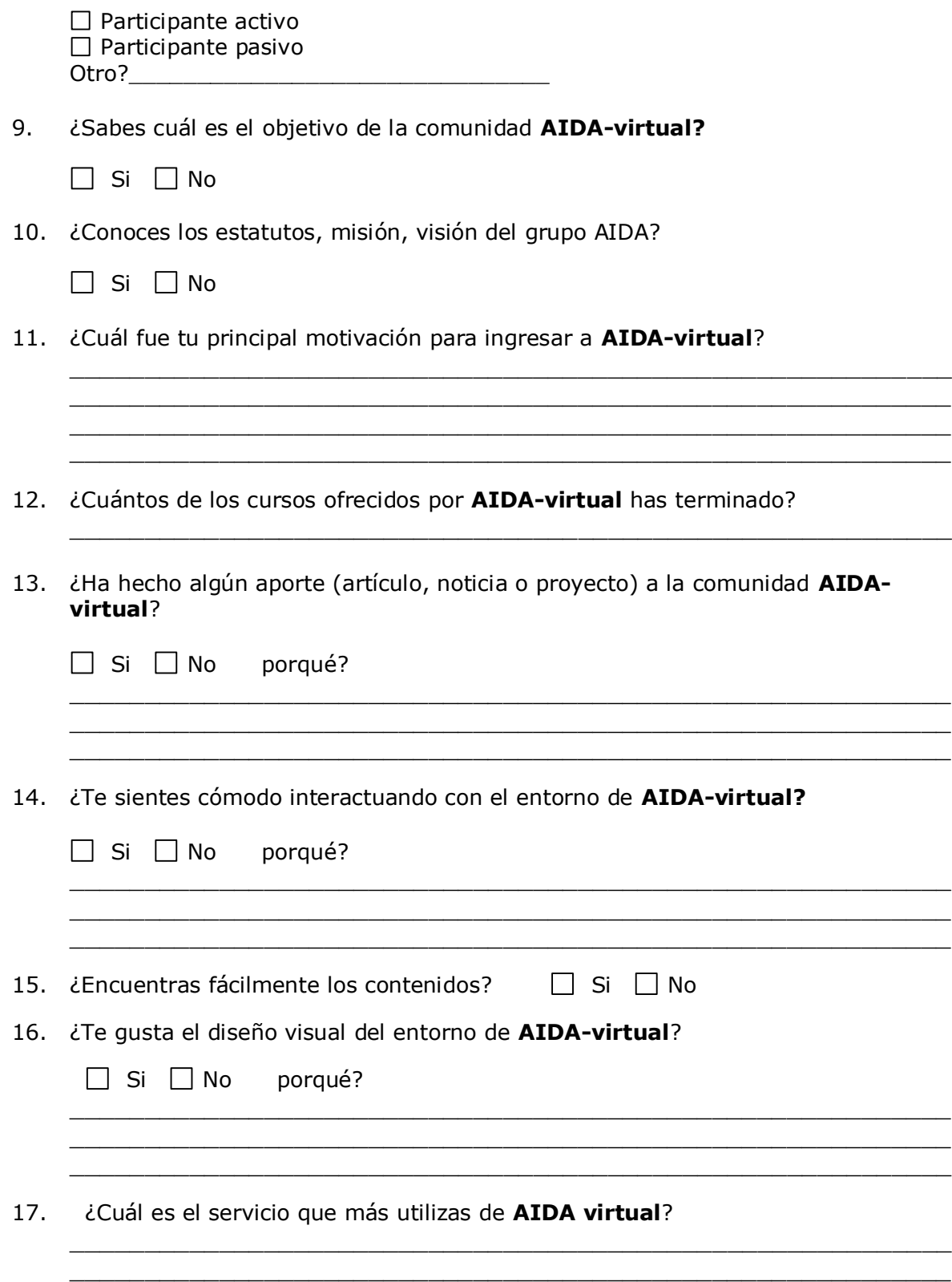

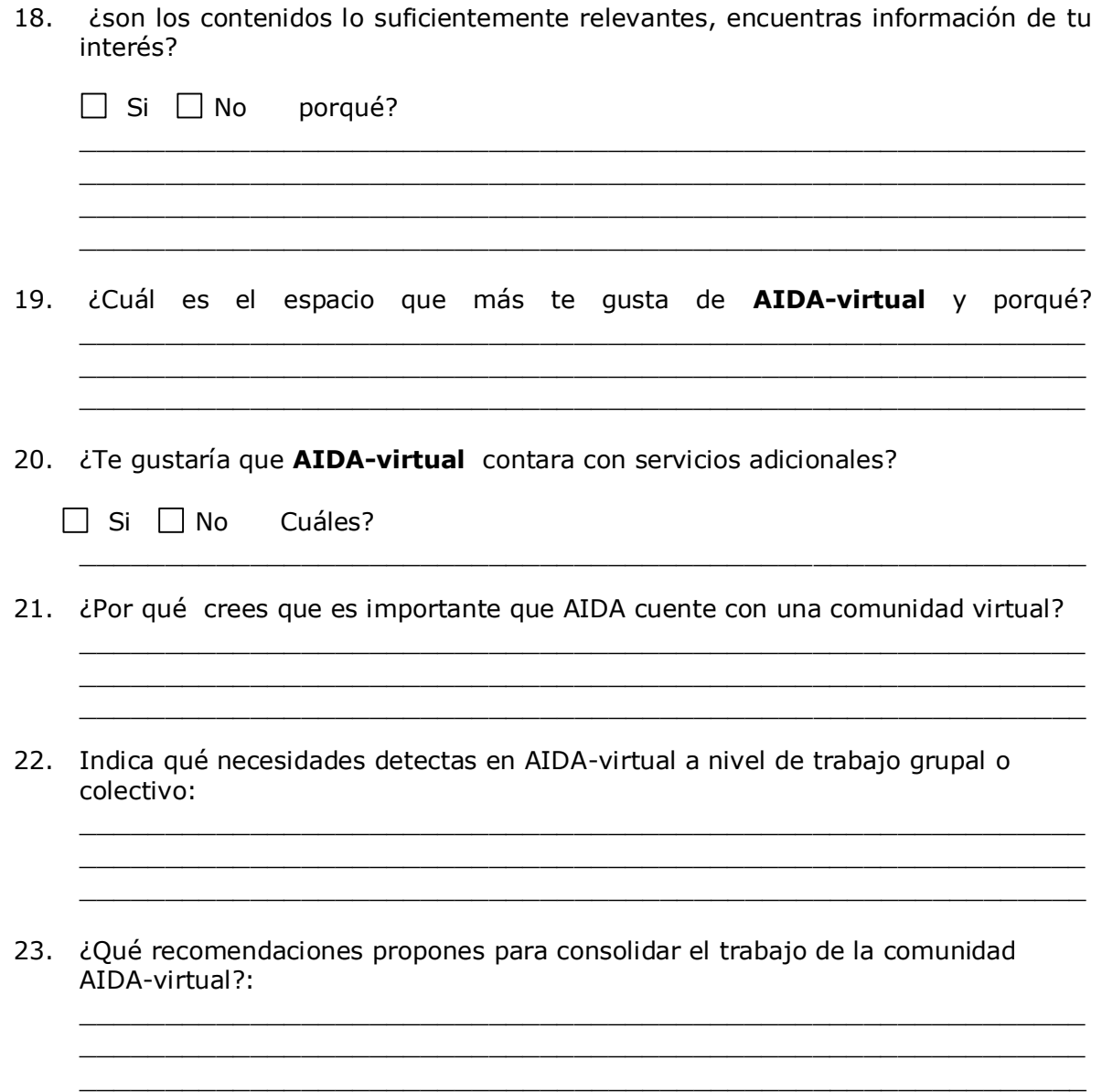

# **2.4. Análisis de resultados de la primera encuesta aplicada a AIDAvirtual**

- La comunidad virtual debe tener un portal con noticias astronómicas, y debe intentar atraer a expertos en diversas áreas de la astronomía para que se integren a la dinámica de la comunidad.
- Desarrollar más cursos, para agilizar se puede usar el desarrollo de contenidos a nivel grupal, y también darle mayor publicidad a los mismos, orientar los contenidos hacia diferentes perfiles: aficionados a la astronomía, físicos, matemáticos, estudiantes de secundaria, estudiantes de primaria, etc. cualquier

grupo de interés en astronomía con una masa crítica de participantes. Con la exposición de los resultados en eventos en torno a la astronomía.

- Uso de nuevas y a su vez consolidadas tecnologías y por ende herramientas como Beehive, dotFolio, IMS LD, etc, para la gestión de aprendizaje.
- Proponer estrategias mediante las cuales los socios participen más activamente; que se puedan administrar páginas y blogs personales sobre astronomía, crear cursos para primaria y secundaria en los cuales puedan participar profesores y ellos convoquen a sus estudiantes.
- Promover un encuentro presencial de miembros de lugares diferentes al Cauca, un congreso, seminario, etc.
- Un desempeño más activo de los participantes, por ejemplo una convención, o un reto tipo ejercicio práctico, una dinámica para conocer los otros miembros.
- Generación colaborativa de contenidos y objetos de aprendizaje, estadísticas seguimiento de actividades más acertados que los actuales.
- Fortalecer la generación de contenidos, y más promoción para hacer conocer la comunidad en otros lugares de Colombia.
- Más interacción entre las personas que pertenecen al grupo, pues no se conocen.
- El desarrollo de contenidos que esta limitado por las personas que desean hacerlo (en cuanto a tiempo).
- Para el caso del desarrollo de nuevos cursos con la metodología de trabajo en equipo, seria bueno idear algunos mecanismos de creación sistemática y de evaluación de los mismos para garantizar su desarrollo en un tiempo corto y con la calidad que un buen objeto de aprendizaje debe tener.
- Desarrollo de mas cursos ya que parece ser que es justamente cuando se esta en un curso cuando aumenta la participación y colaboración entre la comunidad virtual.

### **2.5. Segunda encuesta**

La segunda encuesta se elabora como instrumento para la fase de consolidación de la comunidad virtual. Después de mantener AIDA virtual online durante un tiempo considerable y estudiar los factores de éxito y fracaso, se decidió optar por una estrategia que permitiera atraer miembros al grupo. La segunda encuesta permitiría obtener la información necesaria para diseñar la promoción de la comunidad de tal forma que muchas más personas se beneficiaran de los servicios de AIDA.

# **2.5.1 Población objetivo:**

Personas que NO pertenecen a AIDA pero que pueden llegar a ser miembros de la comunidad.

# **2.5.2 Propósito de la actividad:**

Sondear a una muestra representativa de la población interesada en la Astronomía pero que no pertenece a AIDA y definir un perfil de *miembros potenciales* con características específicas que permitirán generar una estrategia para atraer nuevos miembros a la comunidad.

# **2.5.3 Contexto**

La encuesta se llevó a cabo en el marco del evento de presentación del grupo AIDA en la Universidad del Cauca. Con este evento se obtuvo información valiosa para la comunidad virtual; se presume que los asistentes están interesados en la Astronomía y partiendo de ese hecho se proponen una serie de preguntas para recopilar información que permitirá determinar el nivel de conocimiento, establecer qué les resulta más interesante de esta ciencia, cómo les gustaría aprenderla, si desean unirse a AIDAvirtual y el nivel de uso de Internet.

# **2.5.4 Variables de la segunda encuesta**

## **Ocupación**

Esta variable indica si existe alguna relación entre la ocupación y la inclinación hacia el tema de la astronomía, puede ser útil para saber la edad y/o los intereses de la población objetivo.

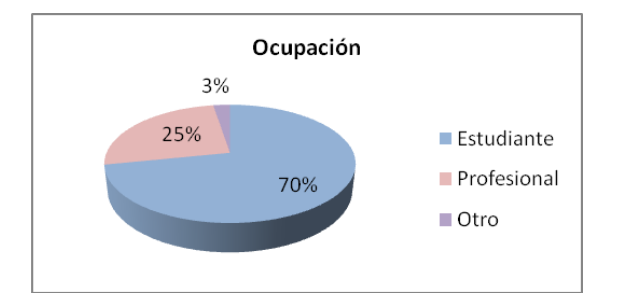

Figura D.22. Ocupación

| Ocupación   |     |
|-------------|-----|
| Estudiante  | 70% |
| Profesional | 25% |
| .Chro       | 3%  |

Tabla D.22. Ocupación

De los resultados se puede deducir que la mayoría de miembros potenciales de la comunidad son estudiantes, en mayor proporción de Ingeniería física, esto permite saber cómo se deben direccionar ciertas actividades de AIDA para atraer a este público.

## **Nivel de Conocimiento de Astronomía**

Esta variable permitirá saber en qué forma debe presentarse la información en el sitio Web dirigida a las personas que quieran hacer parte de AIDA-virtual, dependiendo de la experticia en el tema de la mayoría de los *miembros potenciales*.

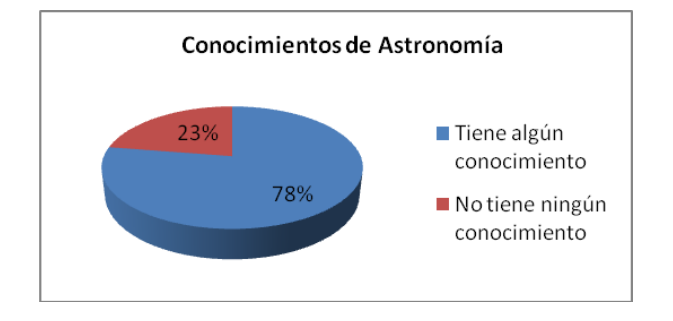

Figura D.23. Nivel de conocimiento en Astronomía

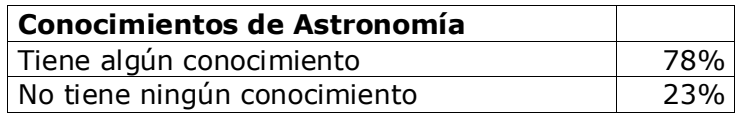

Tabla D.23. Nivel de conocimiento en Astronomía

La mayoría de miembros potenciales tiene conocimientos previos de Astronomía, por lo tanto se pueden tratar temas especializados en el sitio web y los temas de los foros con cierta profundidad.

## **Motivación**

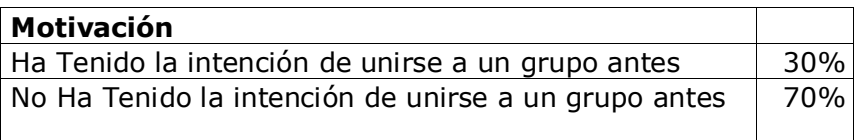

Tabla D.24. Motivación

Esta variable representada en la pregunta 3 indica la disposición para formar parte de un proyecto o grupo alrededor de la Astronomía y mide de cierta forma el interés y el ánimo de congregarse alrededor del tema.

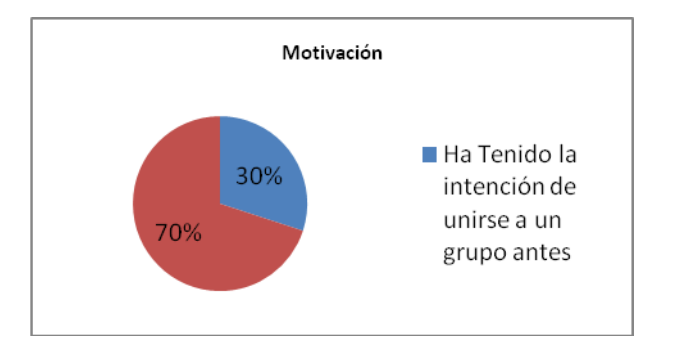

Figura D.24. Motivación

La mayoría no ha tenido la intención de trabajar activamente alrededor de un proyecto en el tema de la astronomía.

#### **Bagaje intelectual**  $\bullet$

La información de esta variable se obtiene con la pregunta 2, con la cual se explora si han consultado libros, revistas u otros medios; con las respuestas se podrán identificar personas que han estudiado Astronomía y que pueden ser de vital importancia en la comunidad, así mismo permitirá saber si Internet es un medio lo suficientemente consultado por esta población.

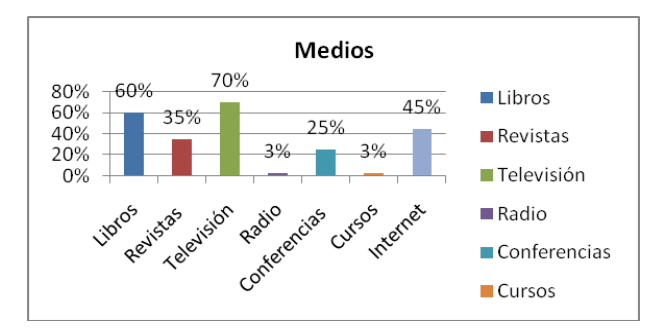

Figura D.25. Bagaje Intelectual

| <b>Medios</b> |     |
|---------------|-----|
| Libros        | 60% |
| Revistas      | 35% |
| Televisión    | 70% |
| Radio         | 3%  |
| Conferencias  | 25% |
| Cursos        | 3%  |
| Internet      | 45% |

Tabla D.25. Bagaje Intelectual

El medio más utilizado es la televisión seguido de los libros e Internet y en menor proporción los cursos. De lo que se deduce que hay poca disposición por generar un real estudio científico de la Astronomía y es considerada como un tema de ocio o entretenimiento.

#### **Servicios**  $\bullet$

Esta variable indica cuáles son las actividades que las personas prefieren para aprender de Astronomía, lo que permitirá enfocar la caracterización de los servicios de la comunidad.

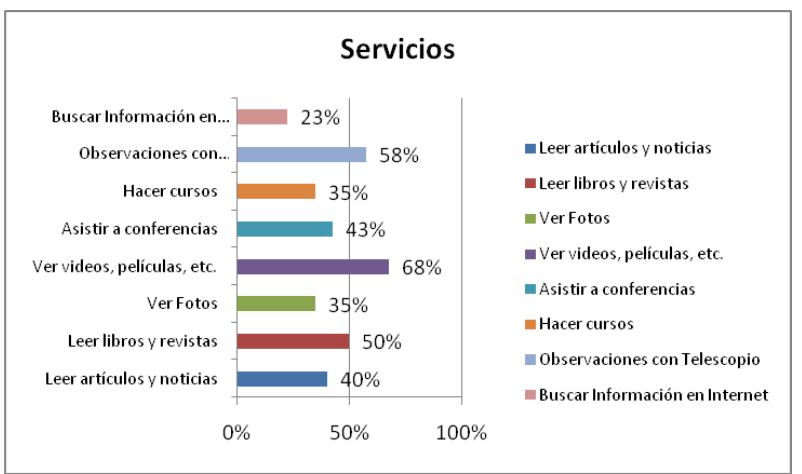

### Figura D.26. Servicios

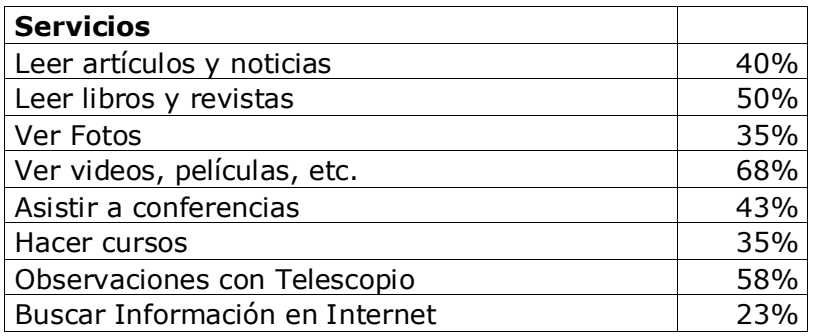

### Tabla D.26. Servicios

El servicio más llamativo para la gente son los videos, películas, etc., en segundo lugar las observaciones con telescopio y en tercer lugar leer las últimas noticias e investigaciones en el área. De ahí la importancia de contar con servicios multimedia en la página de la comunidad.

#### **Tópicos**  $\bullet$

Esta variable remite información sobre la temática de mayor interés para los miembros potenciales. Con esta información se puede generar alguna actividad para atraer nuevos miembros.

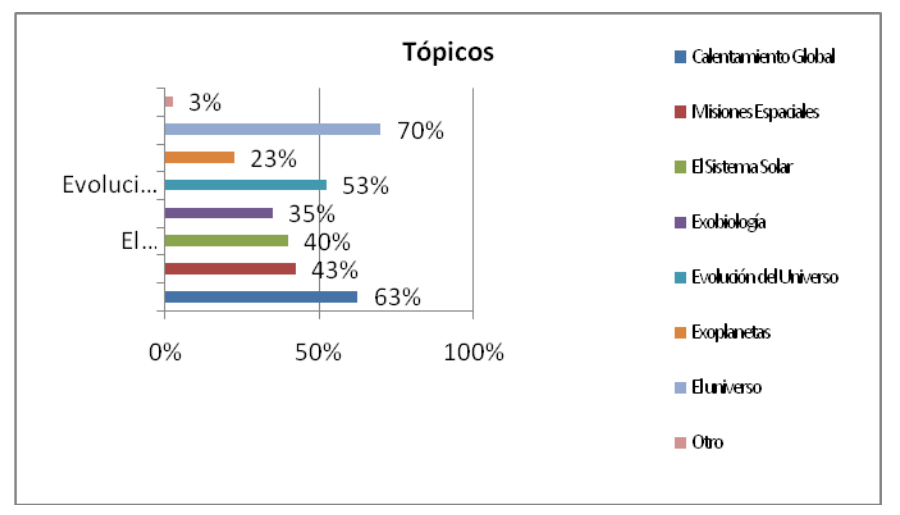

### Figura D.27. Tópicos

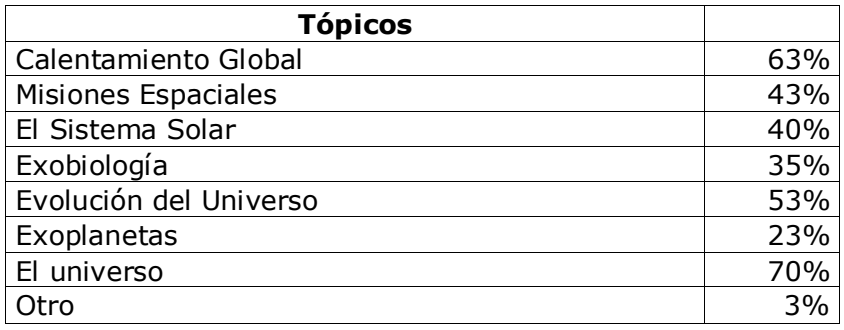

Tabla D.27. Tópicos

El universo, las estrellas son los temas más interesantes para la gente, seguido del calentamiento global.

#### **Disponibilidad**  $\bullet$

La información de esta variable permite identificar las personas más interesadas y que podrían conformar el equipo de la comunidad.

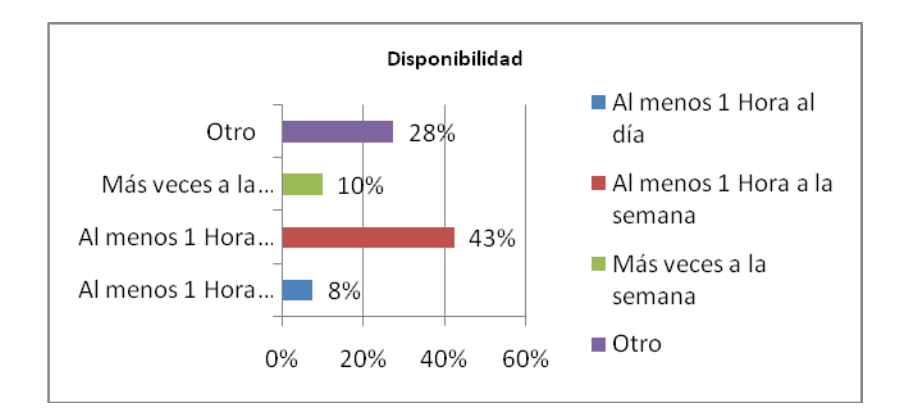

Figura D.28. Disponibilidad

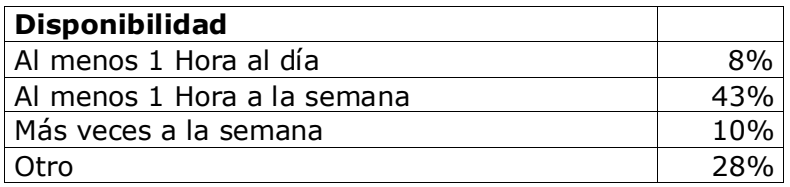

Tabla D.28. Disponibilidad

Estos datos nos permiten saber con que frecuencia se actualizará la página; teniendo en cuenta que la mayoría se conecta una vez a la semana, se puede considerar un periodo semanal de actualización.

### **Participación en AIDA**

Esta variable nos permite saber la disposición para pertenecer a la comunidad virtual de AIDA.

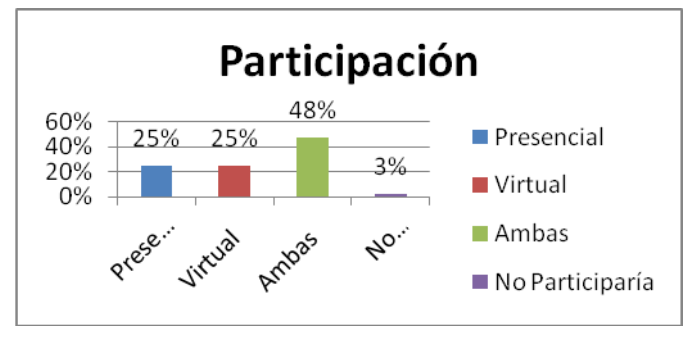

Figura D.29. Participación

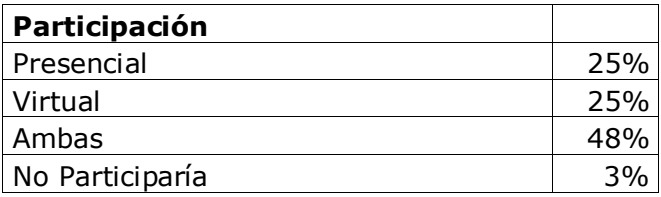

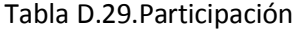

La mayoría manifestaron querer participar de forma virtual y presencial, es decir que se deben generar actividades presénciales para poder dinamizar la comunidad virtual.

### **Frecuencia de conexión a Internet**

Esta variable nos permite saber el nivel de uso de Internet y por consiguiente el posible nivel de participación en las actividades de AIDA virtual.

Las últimas dos preguntas de la encuesta son preguntas abiertas que permitirán observar y analizar a fondo el perfil de los miembros potenciales y recopilar algunas ideas para el consolidar AIDA-virtual.

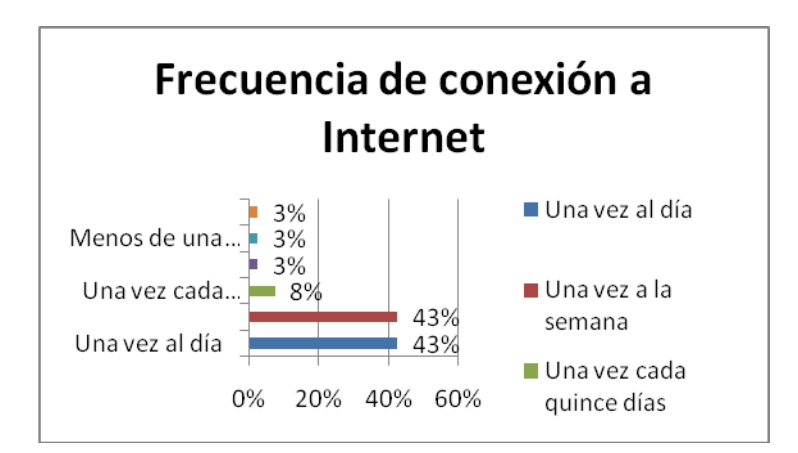

Figura D.30. Frecuencia de conexión a Internet

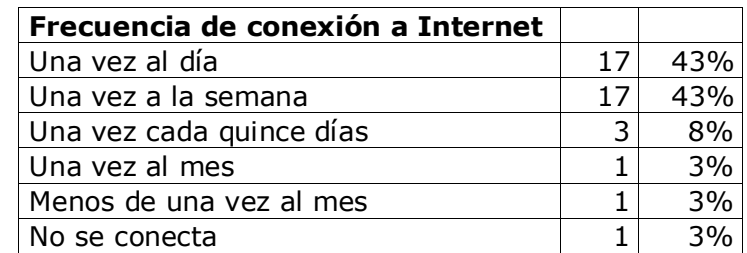

Tabla D.30. Frecuencia de conexión a Internet

La mayoría se conecta a Internet frecuentemente lo que permite concluir que se puede tener una comunidad virtual muy activa, ya que no hay problemas con el medio tecnológico.

#### **Uso de Internet para Astronomía**  $\bullet$

Esta variable indica si los miembros potenciales han visitado antes páginas de astronomía, lo que dará una idea de la motivación y disponibilidad para participar en AIDA-virtual.

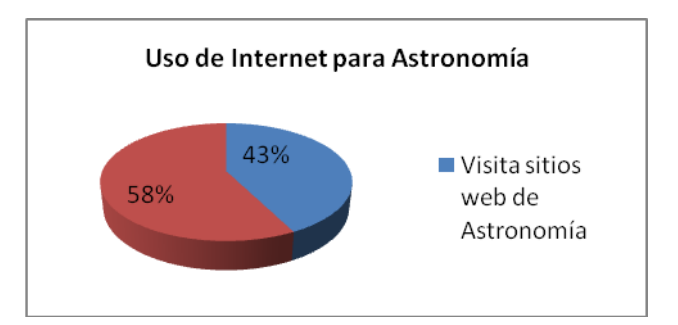

Figura D.31. Uso de Internet para Astronomía

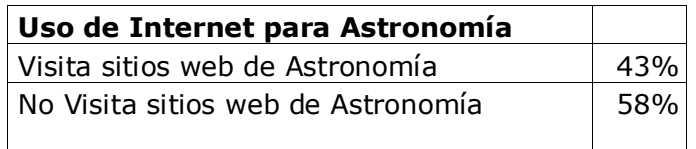

Tabla D.31. Uso de Internet para Astronomía

La mayoría no ha visitado antes sitios de astronomía, lo que demuestra que existe poca motivación en el tema.

# **2.5.5 Modelo de Encuesta**

### **Encuesta Personal**

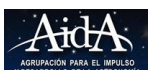

La información que proporciones es de carácter confidencial y será utilizada solamente para optimizar los servicios de la comunidad AIDA-virtual, basándonos para ello en tu experiencia y aportes. Los datos personales que te solicitamos proporcionar serán codificados y utilizados exclusivamente en el análisis de esta encuesta.

**1.** ¿Tienes algún conocimiento de Astronomía?

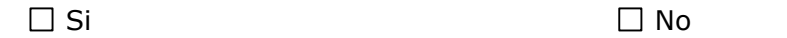

**2.** Si tu respuesta fue **SI** en la anterior pregunta,por cuáles de los siguientes medios te has enterado de temas de Astronomía:

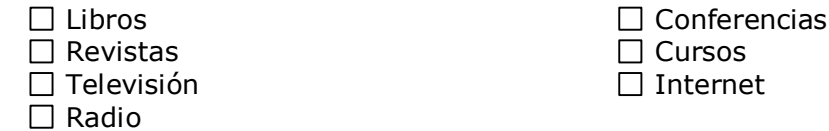

**3.** ¿Has buscado antes un curso de Astronomía o unirte a un grupo de Astronomía?

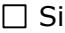

 $\Box$  Si  $\Box$  No

**4.** ¿Cuál(es) de las siguientes actividades prefieres para saber más de Astronomía?

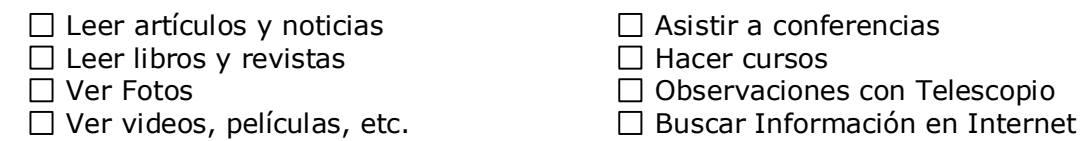

**5.** ¿Cuál de los siguientes temas te interesan más?

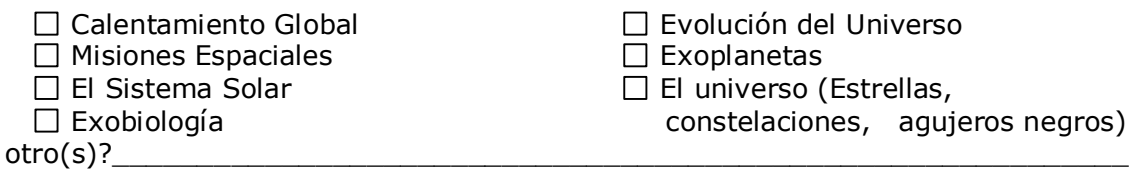

**6.** ¿Cuánto tiempo le dedicas?

 $\Box$  Al menos una hora diaria

 $\Box$  Al menos una hora a la semana

 $\Box$  Más veces a la semana

Otro? \_\_\_\_\_\_\_\_\_\_\_\_\_\_\_\_\_\_\_\_\_\_\_

**7.** ¿De qué forma te gustaría participar de las actividades de **AIDA**?

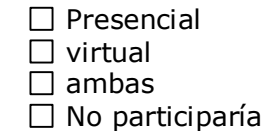

**8.** ¿Con qué frecuencia te conectas a Internet?

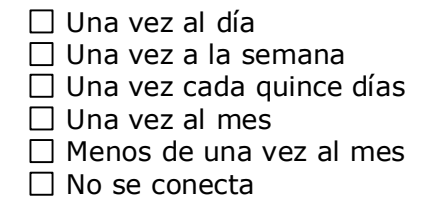

**9.** ¿Has visitado páginas de Astronomía**?**

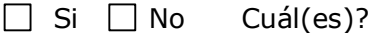

**10.**¿Cuál crees que podría ser el lema de **AIDA-virtual**?

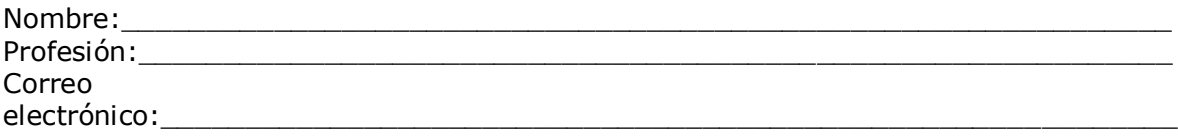

 $\_$  , and the set of the set of the set of the set of the set of the set of the set of the set of the set of the set of the set of the set of the set of the set of the set of the set of the set of the set of the set of th  $\_$  , and the set of the set of the set of the set of the set of the set of the set of the set of the set of the set of the set of the set of the set of the set of the set of the set of the set of the set of the set of th  $\_$  , and the set of the set of the set of the set of the set of the set of the set of the set of the set of the set of the set of the set of the set of the set of the set of the set of the set of the set of the set of th

 $\_$  , and the set of the set of the set of the set of the set of the set of the set of the set of the set of the set of the set of the set of the set of the set of the set of the set of the set of the set of the set of th  $\_$  , and the set of the set of the set of the set of the set of the set of the set of the set of the set of the set of the set of the set of the set of the set of the set of the set of the set of the set of the set of th

### **2.1.1. Análisis de Resultados de la segunda encuesta**

- Para atraer nuevos miembros se necesita darle un toque atractivo a la página,  $\bullet$ considerando que la mayoría de miembros potenciales son población joven (estudiantes), se debe utilizar un lenguaje más coloquial y con un toque jocoso.
- Es importante tener una dinámica visual en el sitio para darle la impresión a la  $\bullet$ gente que se esta renovando constantemente.
- El servicio que puede ser el gancho para los visitantes es la posibilidad de ver  $\bullet$ videos y/o descargarlos, así como las últimas noticias de astronomía.
- Sería bueno hacer un registro de las páginas más atractivas de astronomía y  $\bullet$ enlazarlas desde AIDA y que los usuarios tengan la posibilidad de recomendar direcciones e incluso se pueden formular debates sobre las distintas páginas.
- Colocar la lista de miembros con foto y presentación, lo que permite crear la  $\bullet$ identidad de los miembros.
- La posibilidad de comentar los artículos, las noticias y las fotos.  $\bullet$
- Definir el perfil de AIDA, para ello hace falta un espacio con la Historia del grupo,  $\bullet$ fotos de los miembros y de las actividades que se han hecho y la descripción de los proyectos para el futuro.
- Describir lo que contiene cada una de las secciones de AIDA virtual, invitando a  $\bullet$ los visitantes a participar.

El líder de la comunidad propone, pero finalmente son los miembros quienes disponen.

# **Anexo E: Estadísticas de la comunidad virtual de la Agrupación por el Impulso de la Astronomía AIDA**

A continuación las estadísticas tomadas gracias a la aplicación web Google Analytics y de el balance de actividad manejado por la plataforma de la comunidad virtual de AIDA montada en http://www.unicauca.edu.co/aida:

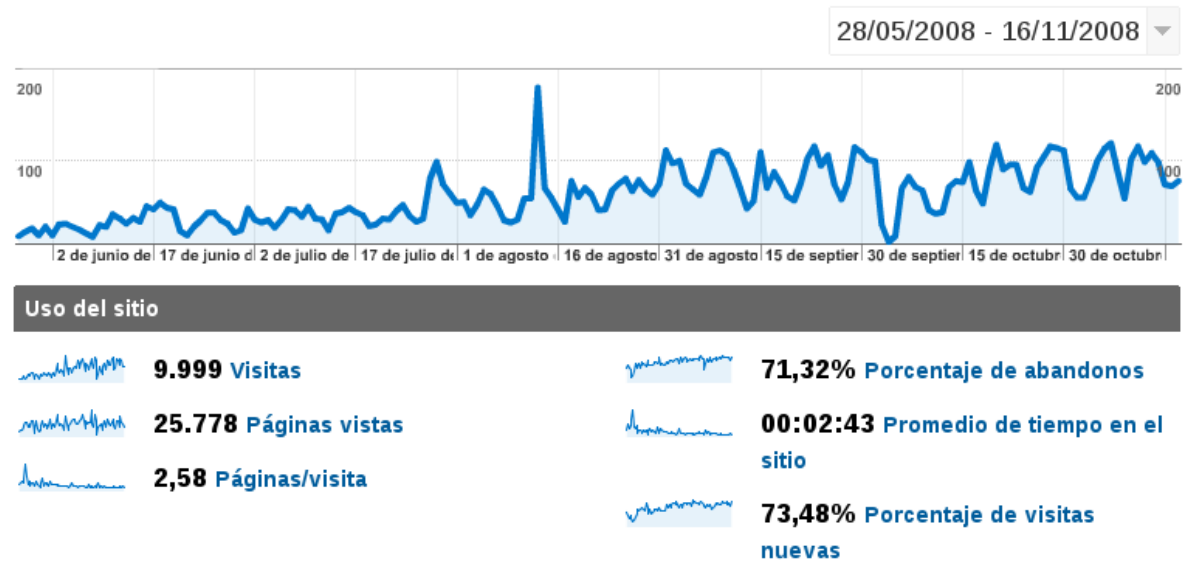

Figura E.1. Estadísticas de visitas en general

La figura 1 muestra que las visitas a la comunidad fueron numerosas en el transcurso de seis meses y medio en los cuales se tomaron estadísticas. Se puede deducir del porcentaje de visitas nuevas y de abandonos, que hubo muchos usuarios referenciados por los motores de búsqueda a los contenidos publicados en la comunidad, y que luego de encontrar o no lo que buscaban, se van sin integrarse a la dinámica de la comunidad. La figura 2 refuerza esta hipótesis, resaltando que el acceso por medio de motores de búsqueda es seis veces mayor que el tráfico directo.

## Todas las fuentes de tráfico han enviado un total de 9.999 visitas.

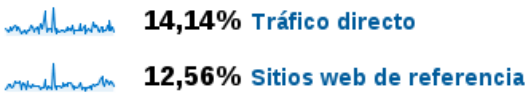

73,22% Motores de búsqueda

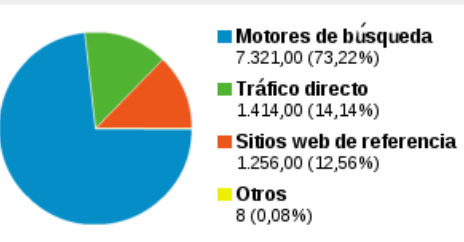

### Fuentes de tráfico principales

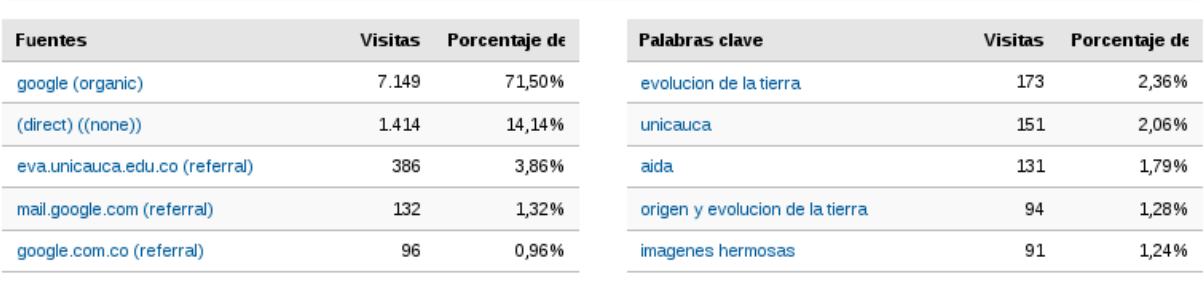

ver todo el informe

ver todo el informe

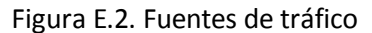

La figura 3 ilustra un hecho interesante, y es que la agrupación AIDA logró difundir la web en el público colombiano en algunos espacios estratégicos con afluencia de personas interesadas en astronomía, logrando quintuplicar la cantidad de visitas logradas a través de los motores de búsqueda, como puede ser el caso de los visitantes de México. Un dato curioso que se extrae de la figura 4 es que se ha accedido al sitio cuando se busca en Internet a la Universidad del Cauca, lo que indica que la comunidad virtual está muy bien optimizada y posicionada en los motores de búsqueda. Interesante también que los visitantes buscaban con precisión "Aida", lo que indica que la divulgación tuvo efecto en el público objetivo.

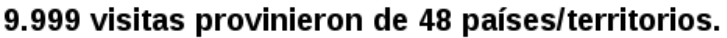

| Visitas | (2)<br>9.999<br>Porcentaje del total del<br>sitio: 100,00% | Páginas/visita<br>(2)<br>2,58<br>Promedio del sitio: 2,58<br>$(0,00\%)$ | (2)<br>Promedio de tiempo<br>en el sitio<br>00:02:43<br>Promedio del sitio:<br>00:02:43 (0,00%) |                | Porcentaje de<br>visitas nuevas<br>73,49%<br>Promedio del sitio:<br>73,48% <b>(0,01%)</b> | (2)<br>abandonos<br>71,32% |                                 | ℗<br>Porcentaje de<br>Promedio del sitio:<br>71,32% (0,00%) |  |
|---------|------------------------------------------------------------|-------------------------------------------------------------------------|-------------------------------------------------------------------------------------------------|----------------|-------------------------------------------------------------------------------------------|----------------------------|---------------------------------|-------------------------------------------------------------|--|
|         | Nivel de detalle: País/territorio $\heartsuit$             |                                                                         | Visitas $\downarrow$                                                                            | Páginas/visita | Promedio de<br>tiempo en el sitio                                                         |                            | Porcentaje de<br>visitas nuevas | Porcentaje de<br>abandonos                                  |  |
| 1.      | Colombia                                                   |                                                                         | 5.730                                                                                           | 3,42           | 00:04:02                                                                                  |                            | 59,04%                          | 62,18%                                                      |  |
| 2.      | Mexico                                                     |                                                                         | 1.169                                                                                           | 1,32           | 00:00:45                                                                                  |                            | 95,21%                          | 85,63%                                                      |  |
| 3.      | Spain                                                      |                                                                         | 679                                                                                             | 1,68           | 00:01:29                                                                                  |                            | 88,07%                          | 78,35%                                                      |  |
| 4.      | Peru                                                       |                                                                         | 536                                                                                             | 1,48           | 00:00:51                                                                                  |                            | 95.15%                          | 79,85%                                                      |  |
| 5.      | Venezuela                                                  |                                                                         | 510                                                                                             | 1,17           | 00:00:31                                                                                  |                            | 96,67%                          | 89,02%                                                      |  |
| 6.      | Chile                                                      |                                                                         | 341                                                                                             | 1,24           | 00:00:35                                                                                  |                            | 93.84%                          | 87,39%                                                      |  |
| 7.      | Argentina                                                  |                                                                         | 306                                                                                             | 1,21           | 00:00:23                                                                                  |                            | 96,73%                          | 91,18%                                                      |  |
| 8.      | <b>United States</b>                                       |                                                                         | 116                                                                                             | 1,62           | 00:01:07                                                                                  |                            | 89,66%                          | 76,72%                                                      |  |
| 9.      | Dominican Republic                                         |                                                                         | 91                                                                                              | 1,36           | 00:01:13                                                                                  |                            | 95,60%                          | 86,81%                                                      |  |
| 10.     | Ecuador                                                    |                                                                         | 81                                                                                              | 1,11           | 00:00:30                                                                                  |                            | 95,06%                          | 90,12%                                                      |  |

Figura E.3. Estadísticas de visitas según ubicación

# Esta página se ha visitado 2.295 veces a través de 85 palabras clave.

|     | Palabra clave                 | Páginas<br>J<br>vistas | Páginas<br>vistas<br>únicas | Tiempo en<br>la página | Porcentaje de<br>abandonos | Porcentaje de<br>salidas | Indice de<br>ingresos |
|-----|-------------------------------|------------------------|-----------------------------|------------------------|----------------------------|--------------------------|-----------------------|
| 1.  | astronomía + colombia + cocoa | 600                    | 294                         | 00:01:41               | 12,28%                     | 9,50%                    | \$0,00                |
| 2.  | unicauca                      | 450                    | 309                         | 00:01:52               | 35,77%                     | 26,89%                   | \$0,00                |
| 3.  | aida                          | 313                    | 241                         | 00:02:22               | 62,93%                     | 38,02%                   | \$0,00                |
| 4.  | cocoa 2008                    | 181                    | 108                         | 00:02:10               | 20,00%                     | 17,68%                   | \$0,00                |
| 5.  | aida unicauca                 | 78                     | 45                          | 00:01:15               | 40,00%                     | 12,82%                   | \$0,00                |
| 6.  | www.unicauca.edu.co/aida      | 53                     | 29                          | 00:01:52               | 0,00%                      | 7,55%                    | \$0,00                |
| 7.  | "cicta 2008" + cali           | 50                     | 35                          | 00:01:51               | 20,00%                     | 20,00%                   | \$0,00                |
| 8.  | unicauca aida                 | 48                     | 26                          | 00:02:22               | 33,33%                     | 12,50%                   | \$0,00                |
| 9.  | astronomia                    | 43                     | 33                          | 00:02:12               | 46,15%                     | 30,23%                   | \$0,00                |
| 10. | aida + astronomia             | 38                     | 22                          | 00:02:32               | 14,29%                     | 18,42%                   | \$0,00                |

Figura E.4. Palabras clave usadas al encontrar la comunidad virtual

Además de las visitas logradas con el posicionamiento en los motores de búsqueda, la figura 5 muestra otras fuentes de tráfico importantes han sido: la plataforma EVA donde el grupo tiene su espacio y soporta los cursos virtuales, referencias enviadas a los correos electrónicos, y en menor medida las referencias desde otros sitios web.

### Sitios web de referencia

28/05/2008 - 16/11/2008  $\blacktriangledown$ 

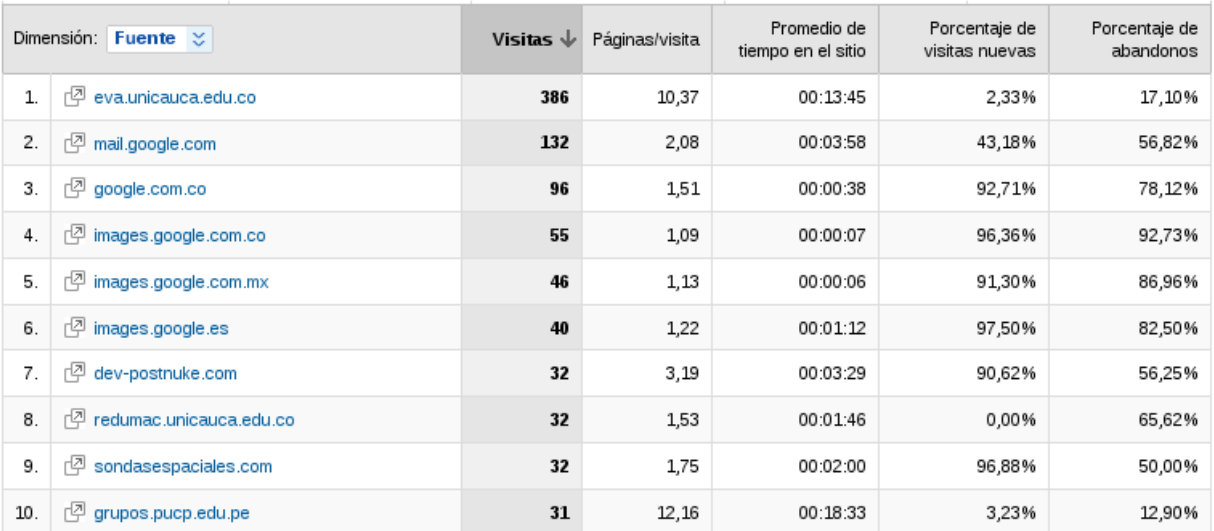

## Los sitios web de referencia han enviado 1.256 visitas a través de 138 fuentes.

Figura E.5. Sitios web que han referido visitantes a la comunidad virtual

## Contenido principal

28/05/2008 - 16/11/2008  $\sim$ 

### 549 páginas se han visto en total de 25.778 veces.

| Página |                                                         | Páginas<br>vistas | Páginas<br>vistas<br>únicas | Tiempo en<br>la página | Porcentaje de<br>abandonos | Porcentaje de<br>salidas | Indice de<br>ingresos |
|--------|---------------------------------------------------------|-------------------|-----------------------------|------------------------|----------------------------|--------------------------|-----------------------|
| 1.     | [ <sup>72</sup> /aida/                                  | 5.440             | 2.481                       | 00:02:16               | 37,78%                     | 26,25%                   | \$0,00                |
| 2.     | /aida/articulos/2008/8/23/Exobiologia/Tierra/El-<br>rlą | 1.056             | 936                         | 00:04:27               | 88,44%                     | 85,23%                   | \$0,00                |
| 3.     | rØ<br>/aida/articulos/archives/                         | 1.047             | 498                         | 00:00:21               | 4.17%                      | 1,91%                    | \$0,00                |
| 4.     | rØ<br>/aida/articulos/2008/8/10/Comunidad/Divulgaci/    | 825               | 722                         | 00:03:21               | 87,67%                     | 80,12%                   | \$0,00                |
| 5.     | rØ<br>/aida/index.php                                   | 796               | 543                         | 00:01:55               | 61,35%                     | 41,58%                   | \$0,00                |
| 6.     | 但<br>/aida/articulos/2008/7/27/Comunidad/Divulgaci/     | 717               | 620                         | 00:03:14               | 84,40%                     | 80,89%                   | \$0,00                |
| 7.     | rlą<br>/aida/pnForum/viewforum/forum/6                  | 481               | 308                         | 00:00:53               | 57,22%                     | 37,21%                   | \$0,00                |
| 8.     | 但<br>/aida/articulos/2008/8/29/Comunidad/Divulgaci/     | 469               | 398                         | 00:03:18               | 86,04%                     | 75,05%                   | \$0,00                |
| 9.     | rØ<br>/aida/pnForum/                                    | 456               | 298                         | 00:01:02               | 48,39%                     | 10,31%                   | \$0,00                |
| 10.    | rØ<br>/aida/articulos/2008/5/13/Comunidad/Actividad     | 363               | 279                         | 00:02:47               | 71,19%                     | 64,74%                   | \$0,00                |

Figura E.6. Lista de contenidos con mayor número de visitas

Por otra parte, los contenidos más populares han sido los artículos publicados en la comunidad virtual, lo que confirma que el contenido único es el que más valor

agregado da a una comunidad y en general, de cualquier sitio web. Esta información fue extraída de la figura 6.

Finalmente, la figura 7 muestra que el 8.95% de los visitantes usa una resolución de pantalla menor al ancho de 960px escogido para la plantilla de la comunidad, pero finalmente la decisión fue acertada sin este ancho no se logra una distribución del contenido óptima como la que se logró.

| 1.  | 1024x768        | 5.354 | 53,55% | 9,11%  |
|-----|-----------------|-------|--------|--------|
| 2.  | 1280x1024       | 1.542 | 15,42% | 8,95%  |
| 3.  | 1280x800        | 911   | 9,11%  | 15,42% |
| 4.  | 800x600         | 895   | 8,95%  |        |
| 5.  | 1440x900        | 420   | 4,20%  |        |
| 6.  | $1152\times864$ | 283   | 2,83%  |        |
| 7.  | 1280x768        | 196   | 1,96%  |        |
| 8.  | 1280x720        | 100   | 1,00%  |        |
| 9.  | 1680x1050       | 92    | 0,92%  | 53,55% |
| 10. | 1280×960        | 90    | 0,90%  |        |

Figura E.7. Resoluciones de pantalla de los usuarios

Por otro lado, la comunidad virtual cuenta con 118 artículos publicados, 4 categorías con 9 foros que suman un total de 89 mensajes repartidos en 39 temas; también se han realizado 13 encuestas de interés general.

Al momento esto ha motivado el registro de 109 usuarios, la publicación de 91 comentarios en los artículos y 21 en las encuestas. Un balance positivo a pesar de las circunstancias en contra explicadas en las conclusiones del proyecto.

# **Anexo F: Manual de administración de Zikula**

## **1. Introducción**

Este documento pretende ilustrar los procedimientos básicos de administración de Zikula Web Framework. Luego de instalar la plataforma serás capaz de iniciar sesión con la cuenta de administrador que has escogido e ingresar al panel de administración. Puedes siempre acceder a dicho panel por medio del enlace que se habilita en el menú principal, o por medio de la URL /admin.php, sin embargo este último método te redirigirá a la página de inicio si no has iniciado sesión como administrador.

Entrando en tema, el panel de administración general está organizado en pestañas para organizar los módulos según sus diferentes funciones, y en cada pestaña los enlaces (con íconos si están habilitados) a los paneles de configuración de todos los módulos que tengas instalados y que correspondan a la categoría de la pestaña escogida. Puedes definir las pestañas y los módulos a mostrar en cada pestaña personalizando la configuración el módulo administración (Admin).

# **2. Configuración general**

En Zikula la configuración general del sitio la maneja el módulo configuración (Settings) donde se encuentran los paneles: Ajustes generales, Configuración HTML, Localización, Manejo de errores y Seguridad. Por defecto te vas a encontrar con el panel de ajustes generales, donde podrás cambiar el nombre del sitio, el slogan, el correo electrónico oficial, entre otras cuestiones de suma importancia como la página de inicio y las URLs cortas:

# **Configurando la página de inicio**

En la sección de la página de inicio del panel de ajustes generales, puedes seleccionar un contenido específico a poner en la página de inicio del sitio, ajustando los parámetros del módulo que va a ser el encargado de la página inicial. Estos parámetros no podrán ser utilizados por módulos que no sigan el API de Zikula.

Los cuatro parámetros a ajustar son:

- Página de inicio: Módulo a cargo.
- Tipo de la función inicial: "admin" o "user" son los valores más comunes, pro defecto se usa "user" pues las funciones de tipo admin son las de configuración y administración del módulo.
- Función inicial: puedes extraer el nombre de la función desde la URL, para más detalles mira los ejemplos a continuación.
- Argumentos de la función inicial: también los puedes ver en la URL de la página que quieres que sea tu página de inicio.

## **Ejemplos**

Listado de noticias marcadas como publicables en la página de inicio:

Página de inicio: Noticias (News).

Página de contenido estático en la página de inicio; dicha página tiene una URL como: /index.php?module=Pages&func=display&pageid=11:

- Página de inicio: Paginas (Pages).
- Tipo de la función inicial: user.
- Función inicial: display.
- Argumentos de la función inicial: pageid=11.

# **Configurando las URL amigables**

Zikula tiene la capacidad de formatear las URLs de tal forma que sean agradables. Existen dos posibles formatos:

- **•** Archivo: Las URLs pasan a tener la forma: /module-Noticias-display-sid-2939.htm.
- Directorio: Las URLs se convierten en: /index.php/News/2008/11/15/articulo-de-prueba/

Nótese que las URLs tipo directorio sufren una conversión adicional para extraer la información del contenido e incluirla en la URL para una mejor optimización para motores de búsqueda.

Para usar cualquiera de los dos formatos y tienes que habilitarlas en la sección de URLs cortas, escoger el tipo que quieres. Nótese también la advertencia en esa sección, que aclara que para poder quitar el /index.php/ de la URL es necesario ubicar el archivo .htaccess (si el servidor es Apache) correspondiente para el tipo escogido, que viene incluido en la carpeta /docs de Zikula.

# **Configuración HTML**

Por seguridad, Zikula filtra los contenidos verificando que no se usen etiquetas riesgosas que permitan vulnerar la seguridad del sitio. Por lo tanto, con el debido conocimiento, se recomienda ir habilitándolas según la necesidad. Por ejemplo, al usar el módulo Scribite! como editor WYSIWYG y publicar una noticia, probablemente encuentres algunas wtiquetas deshabilitadas dentro del contenido del artículo como <span ...>, <em>...</em>, etc. En ese momento, acude a este panel y habilita las etiquetas que no se estén mostrando bien.

# **3. Módulos**

Los módulos son los paquetes que añaden funcionalidad a tu sitio, esa es la fortaleza de la estructura modular de Zikula. El paquete oficial incluye algunos módulo de valor agregado de uso general como el sistema de noticias (news), el gestor de páginas de contenido estático (pages), el sindicador de titulares de otros sitios mediante RSS o Atom (feeds), el sistema de reseñas de usuarios (reviews), el gestor de preguntas y respuestas frecuentes (faq) y los gestores de frases célebres (quotes), efemérides (ephemerids) y calificaciones de los usuarios (ratings), entre otros.

En un sitio Zikula recién instalado, el bloque de menú de navegación lateral muestra una lista con los módulos disponibles. Tu puedes extender la funcionalidad del sitio con facilidad, instalando otros módulos de terceras partes que necesites que pueden ir desde una galería de imágenes hasta un foro. Existen módulos de terceras partes casi para toda necesidad, y no es difícil encontrar lo que requieras. Un buen ligar para buscar lo que buscas es la Base de datos de extensiones de Zikula<sup>2</sup>.

## **Tipos de módulos**

Hay diferentes tipos de módulos según el papel que desempeñan en el sitio. Inicialmente esas funciones están representadas en las pestañas del módulo de administración general, donde los módulos del sistema (ubicados en la carpeta /system, téngase en cuenta que no se listan los módulos de terceras partes) se reparten de la siguiente forma:

**•** Sistema:

Como parte de los módulos que son del sistema general están: Settings, que como vimos, se encarga de la configuración general del sitio; Modules, que es el módulo que brinda la interfaz para instalar, activar, desactivar, desinstalar los demás módulos; Mailer, que es el encargado de enviar los correos electrónicos de notificación y demás según requieran los otros módulos, y Admin, que es donde se personaliza el orden del panel de administración general.

Usuarios:

En esta categoría están: Groups, que se encarga de brindar la interfaz para gestionar los grupos del sitio; Permissions, para la interfaz de los niveles de acceso a las diferentes secciones del sitio para cada grupo; Profile, que permite la gestión

 $\overline{a}$ 2 Véase http://community.zikula.org/module-Database-main-tid-3.htm

de perfiles individuales por usuario y Users, que es para la gestión general de los usuarios del sitio.

## • Seguridad:

En cuanto a seguridad tenemos a: SecurityCenter, que es el módulo encargado de detectar y reportar posibles ataques al sitio, y SysInfo, que es un módulo muy útil para ver las características del servidor en el que se encuentra la aplicación.

Apariencia:

Los módulos encargados de la apariencia del sitio son: Theme, que brinda la interfaz para escoger el diseño general que deseamos tenga nuestro sitio, y Blocks, para administrar los bloques que vamos a poner alrededor del contenido principal del sitio.

 $\bullet$  Hooks:

Por defecto esta categoría está vacía pues no hay hooks en el paquete principal. Los módulos de terceras partes que sirven como hooks pueden ser: MultiHook, que gestiona el censor, auto-enlaces, abreviaciones y acrónimos a tener en cuenta en los contenidos del sitio; bbsmile, para el soporte de emoticonos en los contenidos; bbcode, para soportar este famoso código utilizado en los foros para formatear el texto y otras funciones; EZComments, para proveer comentarios a otros contenidos como noticias, páginas, fotos, etc., al igual que Ratings, para poder calificar tales contenidos. Estos hooks se habilitan desde el panel de administración de módulos.

Contenido:

Por defecto, los únicos módulos relacionados con contenido son: Admin\_Messages, para gestionar avisos administrativos y mostrarlos desde un bloque, usualmente colocado en la página principal; Categories, que es el sistema centralizado de categorías para los contenidos de los módulos de terceras partes, allí básicamente se configura la estructura del sitio y la jerarquía de categorías a utilizar; Legal, que contiene las políticas de uso del sitio para ser ajustadas según el sitio, y Search, que se encarga de las búsquedas de contenidos en el sitio.

# **4. Themes**

También conocidos como skins en otras aplicaciones, controlan el estilo y apariencia de tu sitio. Si te gustaría cambiar los colores o el diseño usado en tu sitio, entonces cambia el theme. Todos los archivos involucrados se guardan el la carpeta /themes y son fáciles de modificar con tu editor de HTML preferido.

Una pequeña variedad de themes vienen con el paquete oficial, pero si ninguno satisface lo que estas buscando, hay cientos de themes disponibles en la base de datos de themes<sup>3</sup>.

 $\overline{a}$ 3 Véase http://community.zikula.org/module-Database-main-tid-4.htm

Para instalar un nuevo theme:

- 1. Subir los archivos del theme a la carpeta /themes
- 2. Ir al panel de administración del módulo Theme
- 3. Darle click a la opción de "regenerar lista" de themes
- 4. Darle click al icono de "poner como predeterminado" que corresponde en la lista al nuevo theme instalado.

# Tabla de contenido

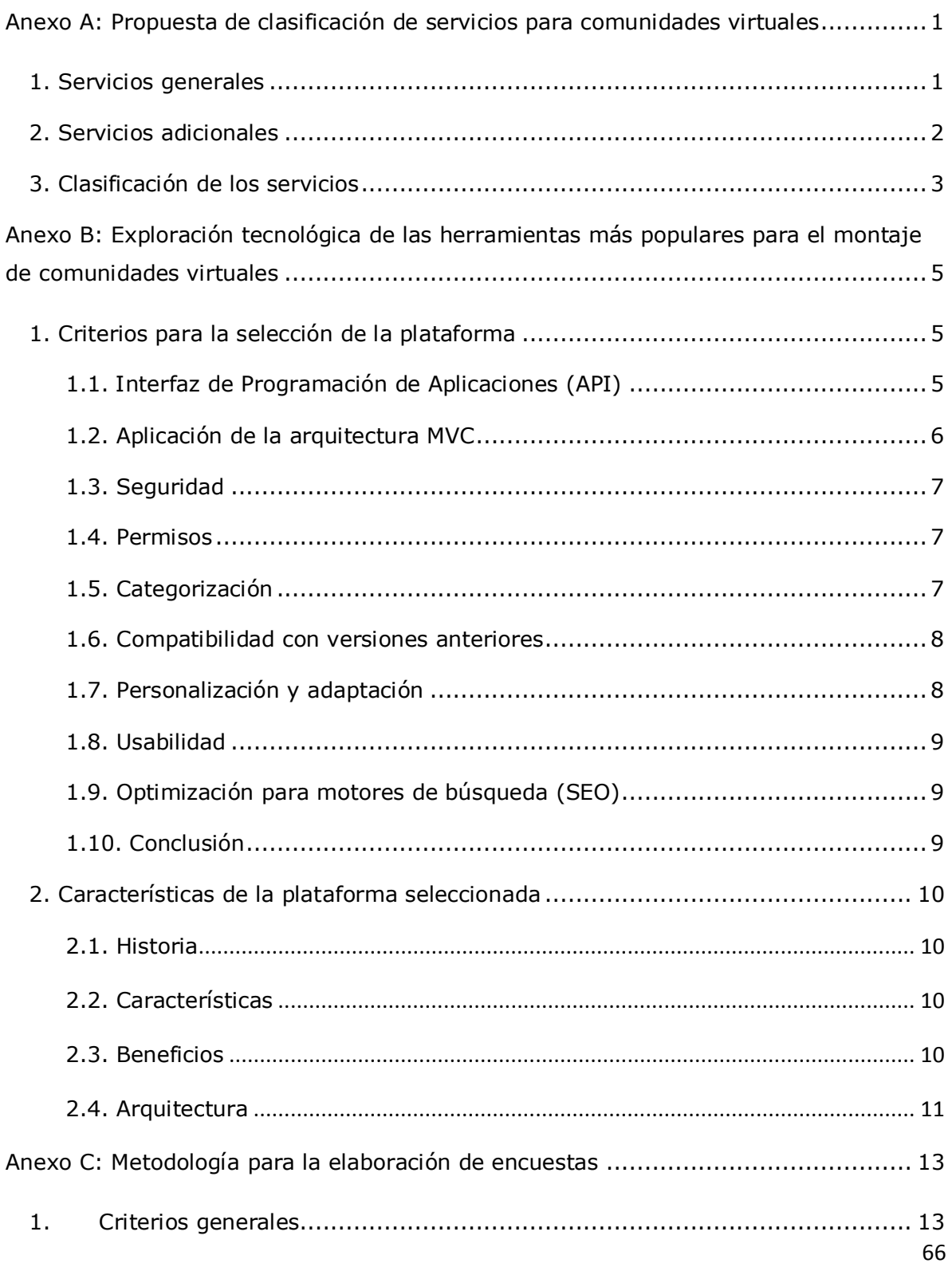

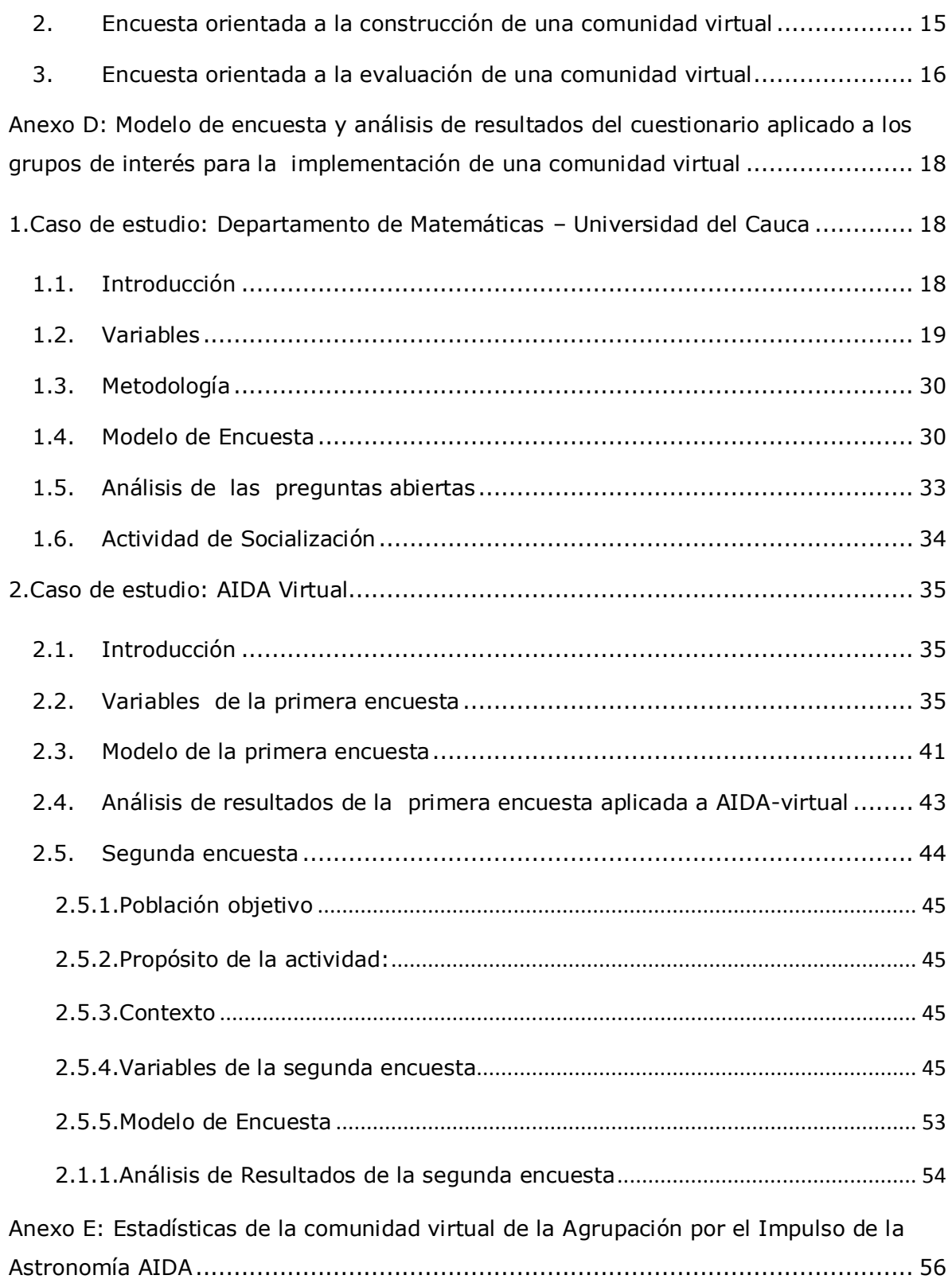

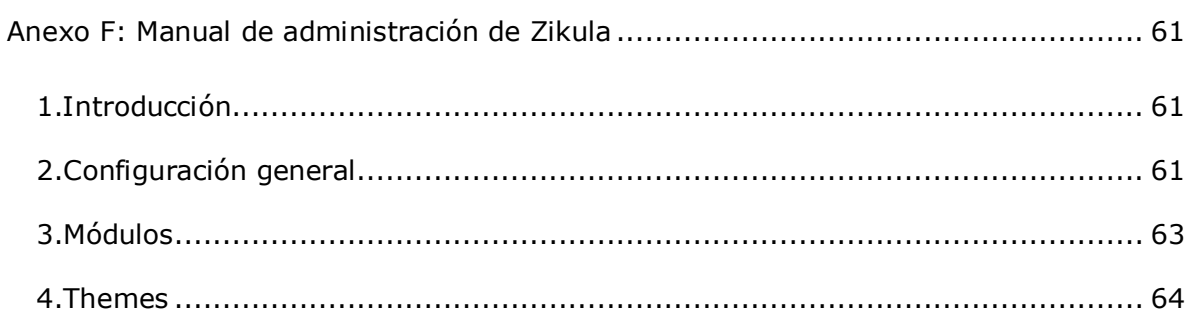

# Lista de Tablas

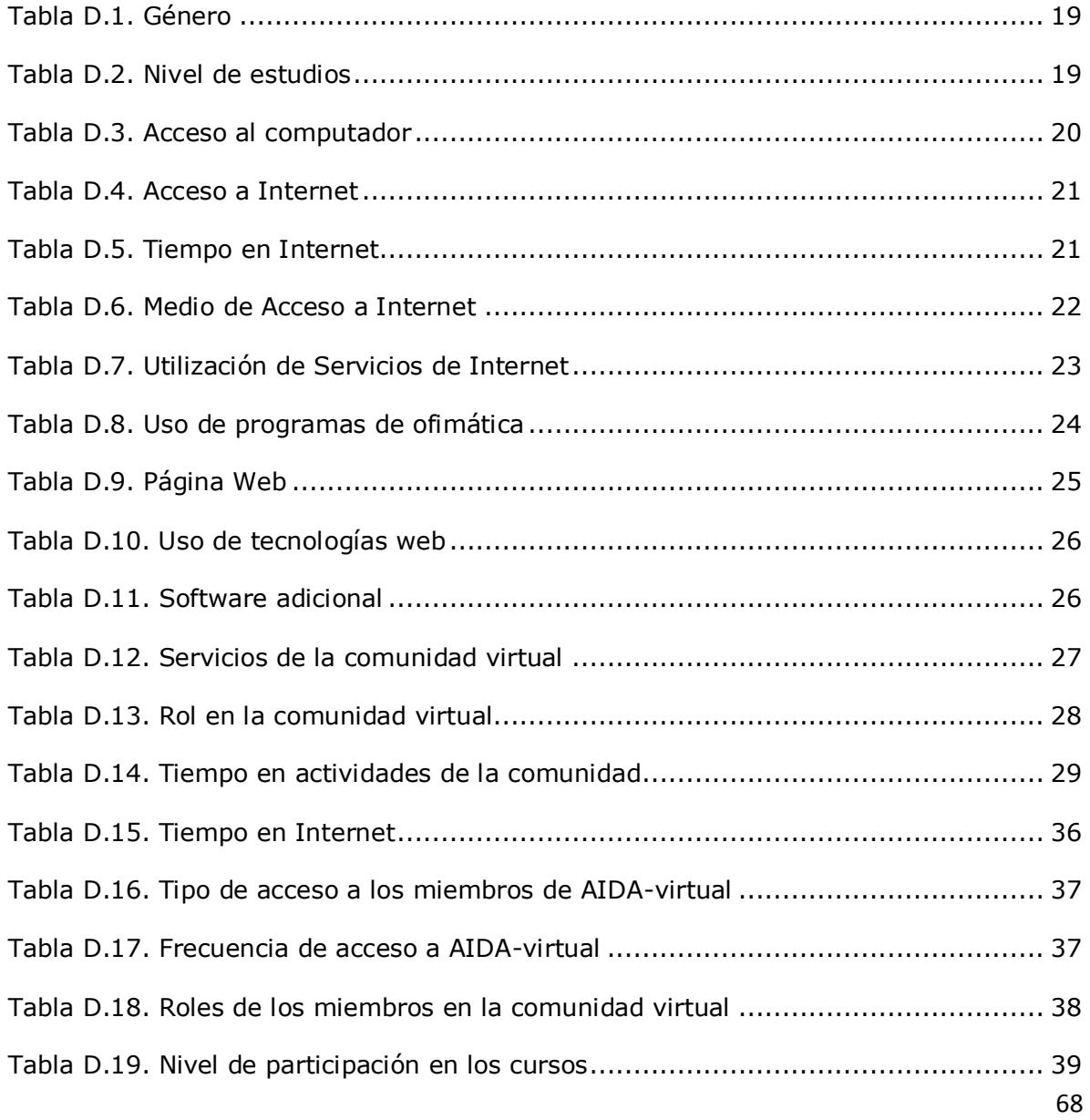

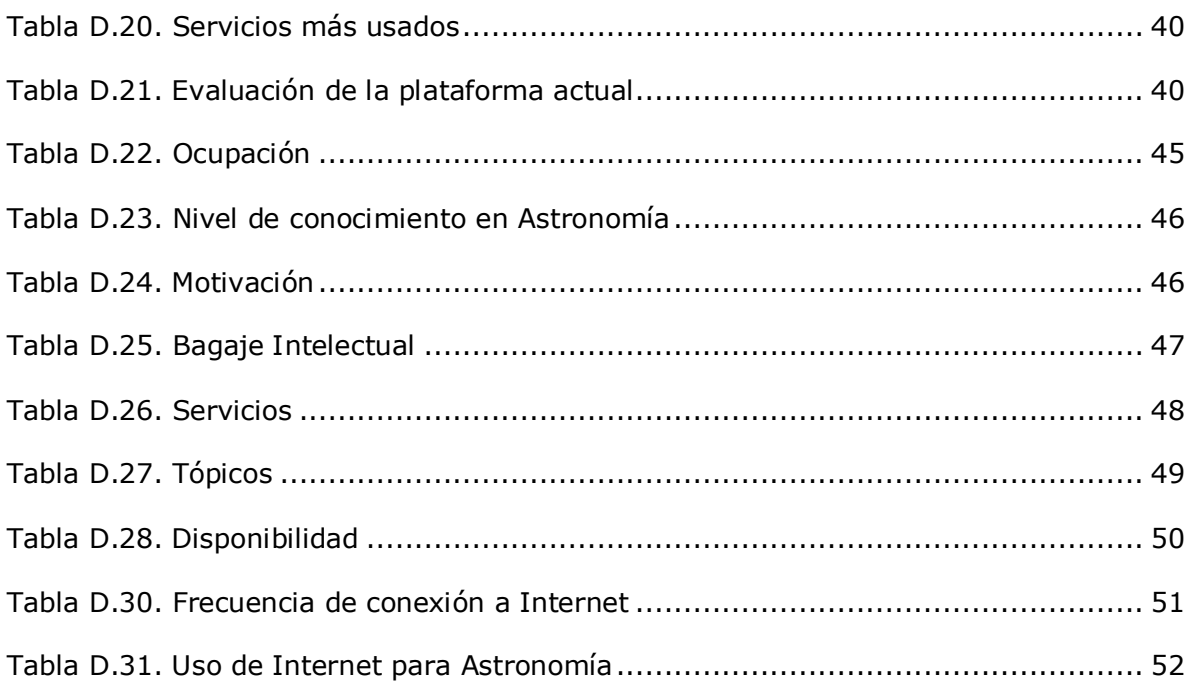

# **Lista de Figuras**

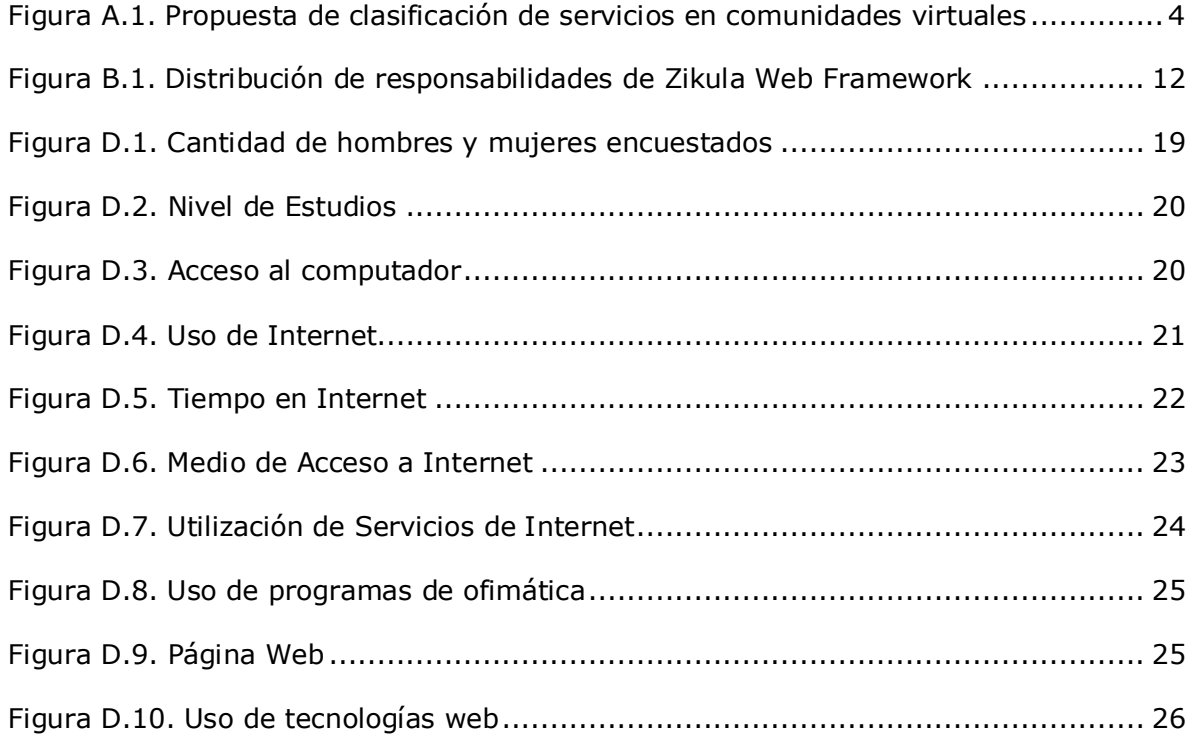

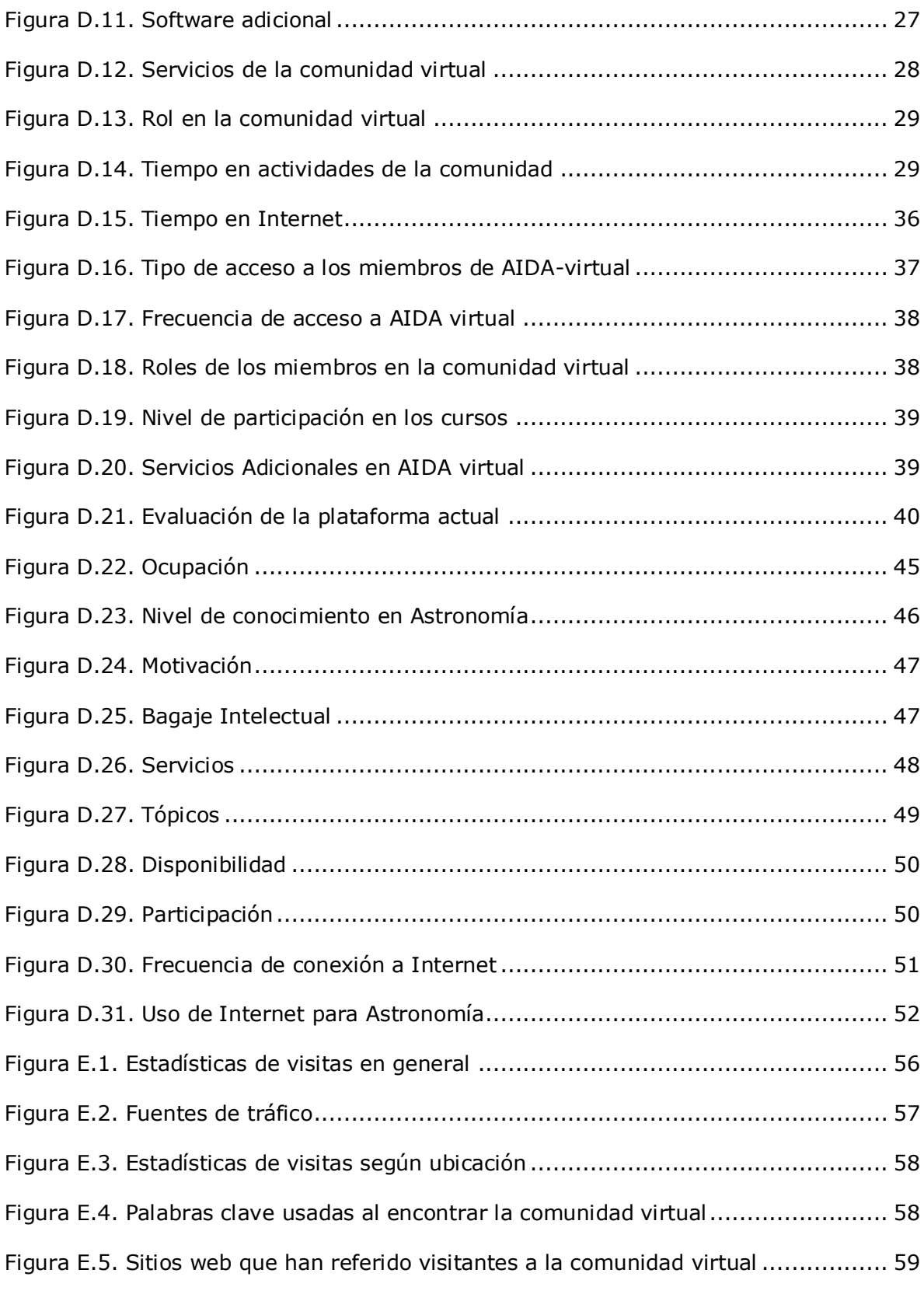

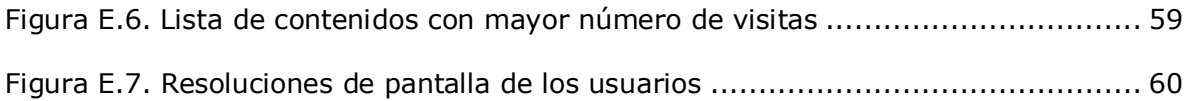